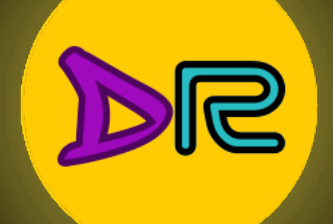

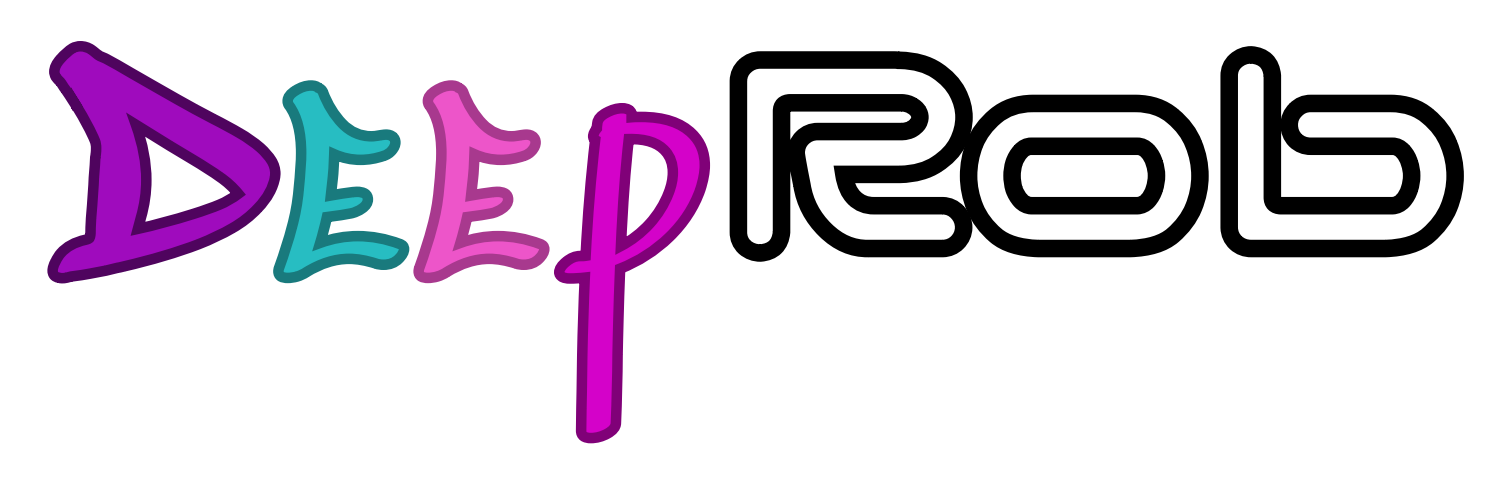

#### **Lecture 21 Unsupervised Learning [University of Michigan | Department of Robotics](https://deeprob.org)**

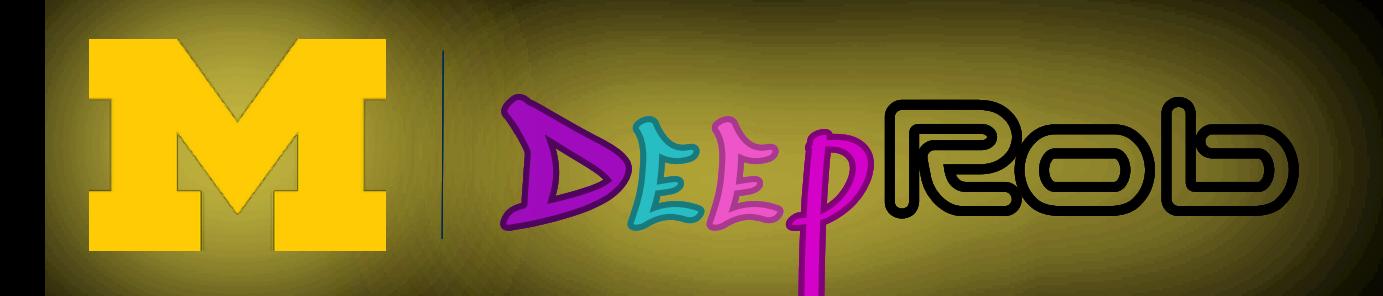

## Recall: Videos

Adapted from Prof. Johnson's slides

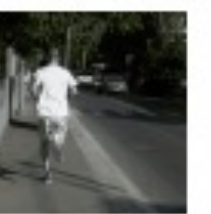

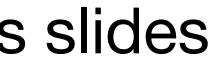

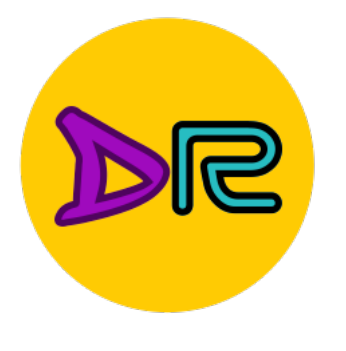

#### The temporal dimension

### Raw video: Long, high FPS

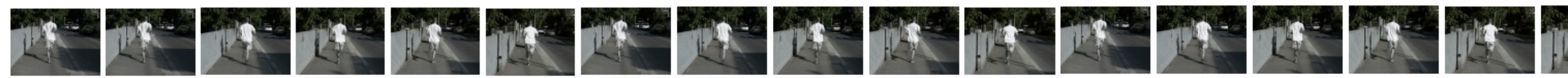

#### Training: Train model to classify short clips with low FPS

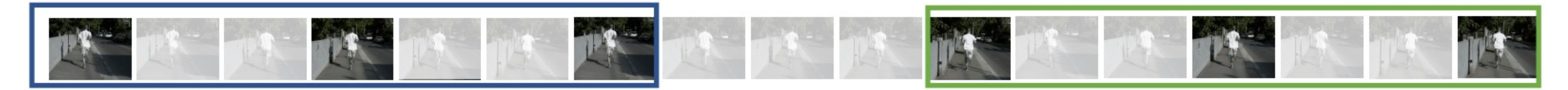

#### **Testing:** Run model on different clips, average predictions

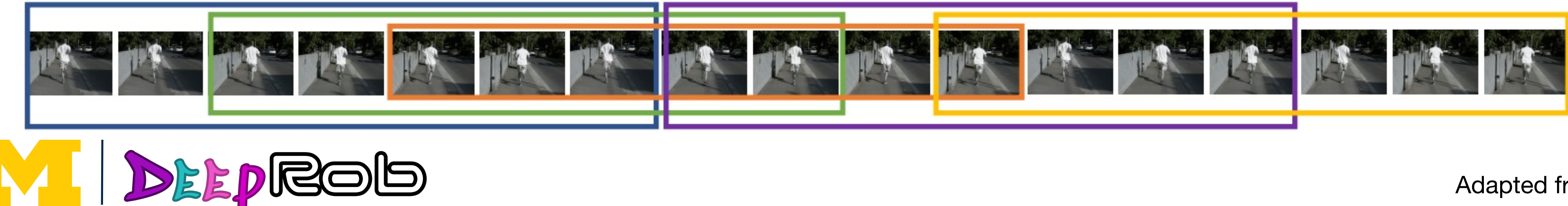

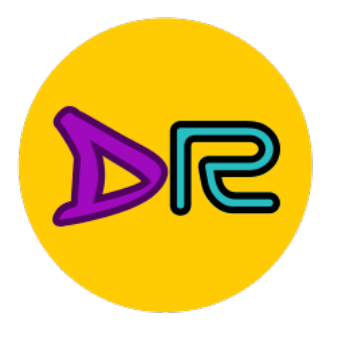

# Supervised Learning

### Data:  $(x, y)$ x is data, y is label

### $batch_size = 64$  $\blacktriangleright$  X\_batch = data\_dict['X\_val'][:batch\_size]  $\mathcal{L}$  y\_batch = data\_dict['y\_val'][:batch\_size] # Compute the loss and its gradient at W. \_, grad = svm\_loss\_naive(W, X\_batch, y\_batch, reg=0.0) W. DEEPROG

#### **Goal:** Learn a *function* to map x -> y

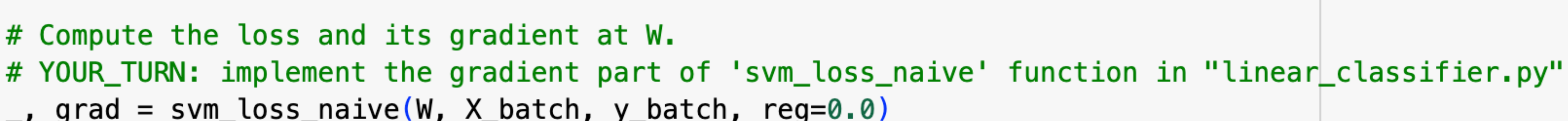

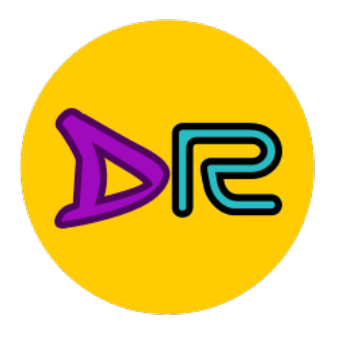

## Unsupervised Learning**Feature Learning** (e.g. autoencoders)

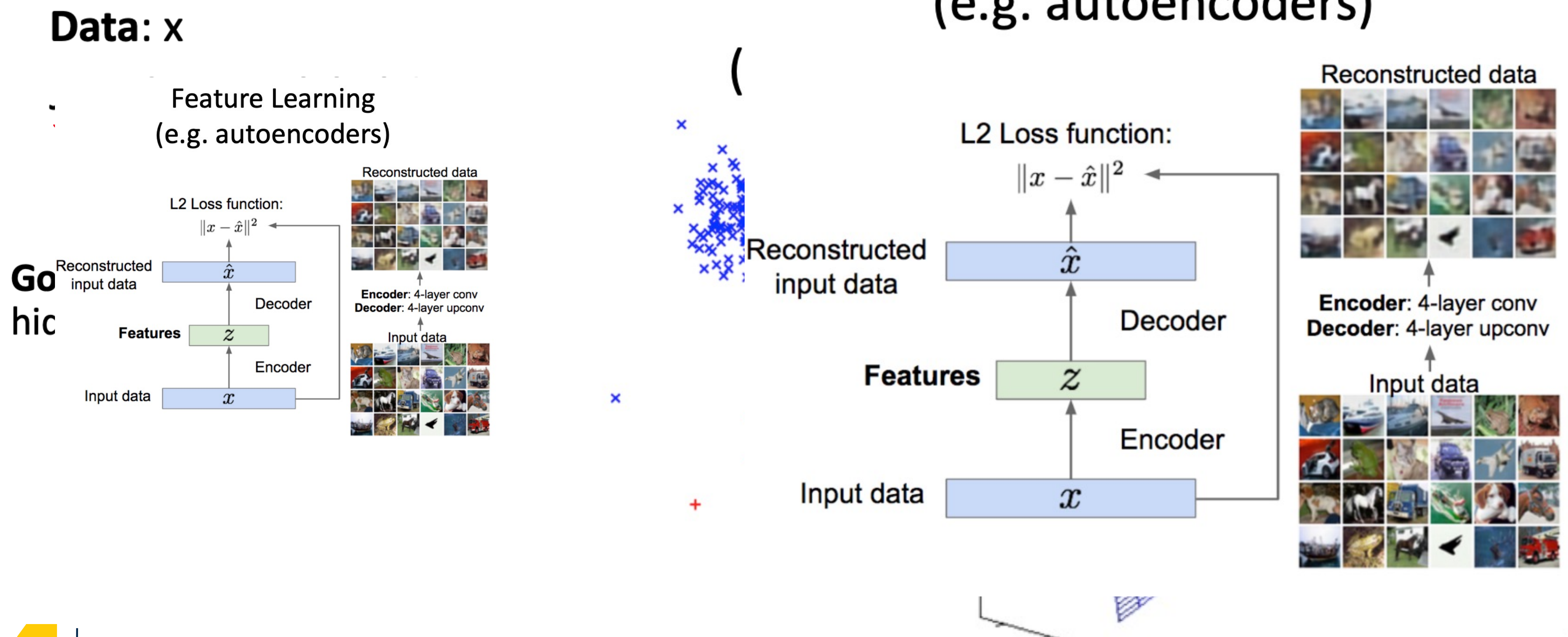

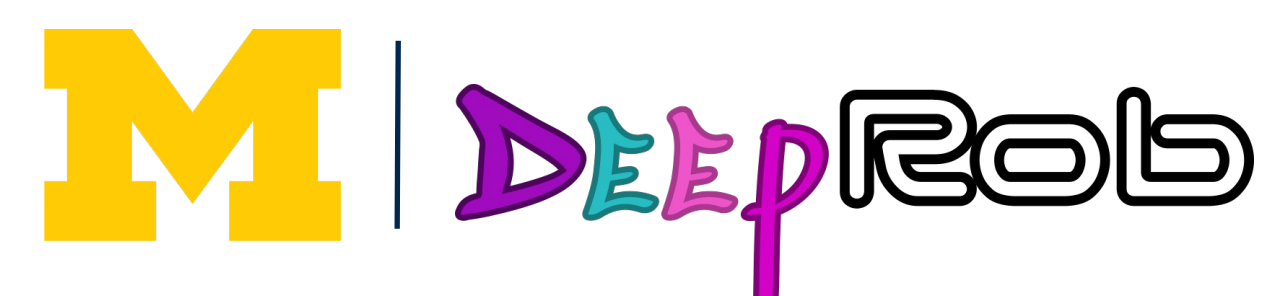

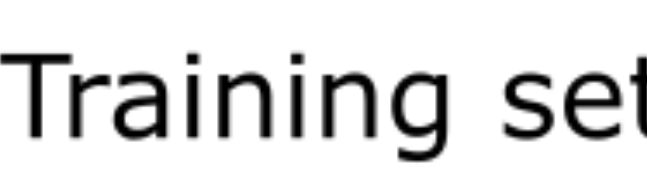

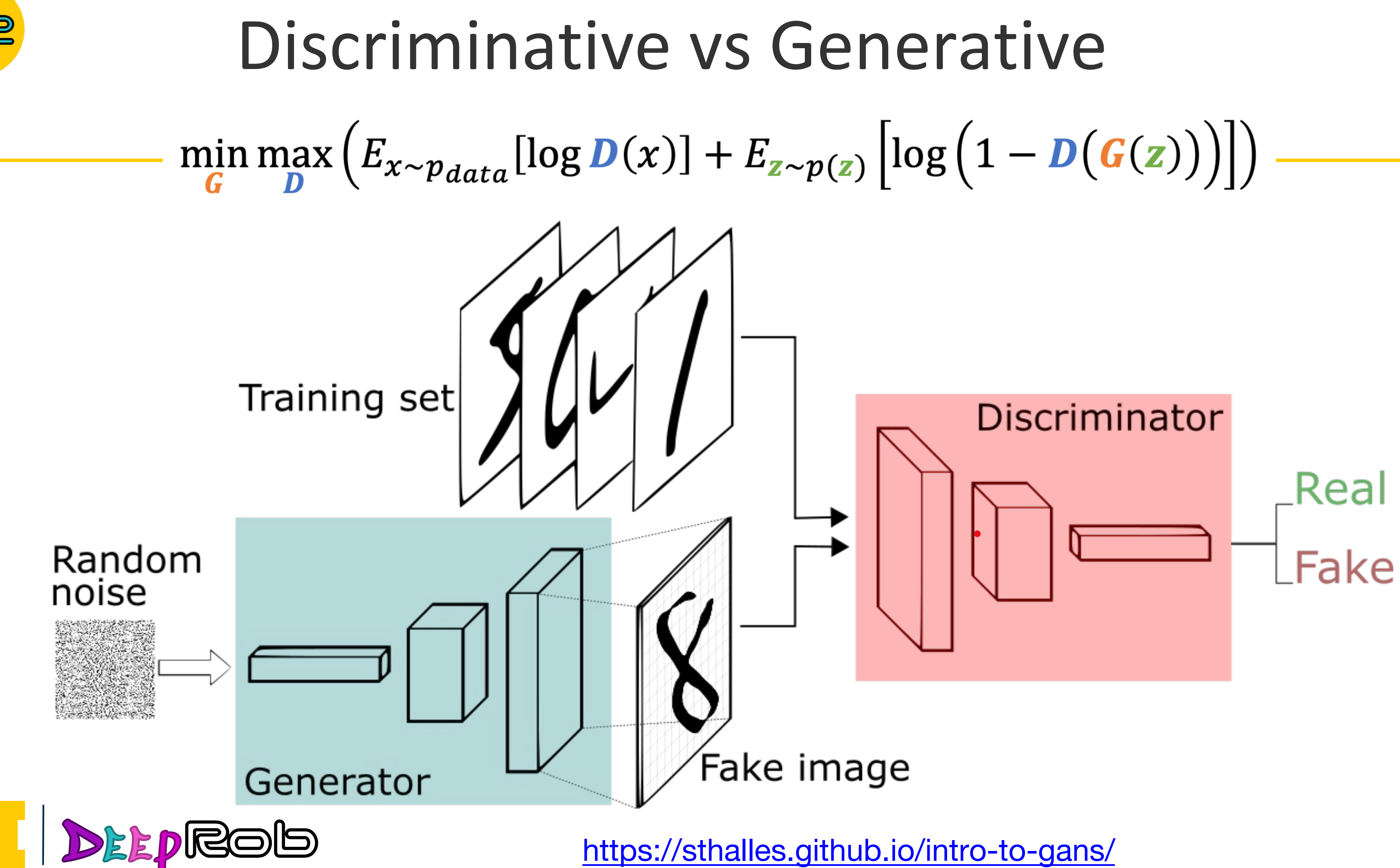

<https://sthalles.github.io/intro-to-gans/>

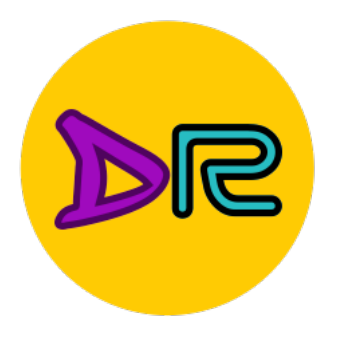

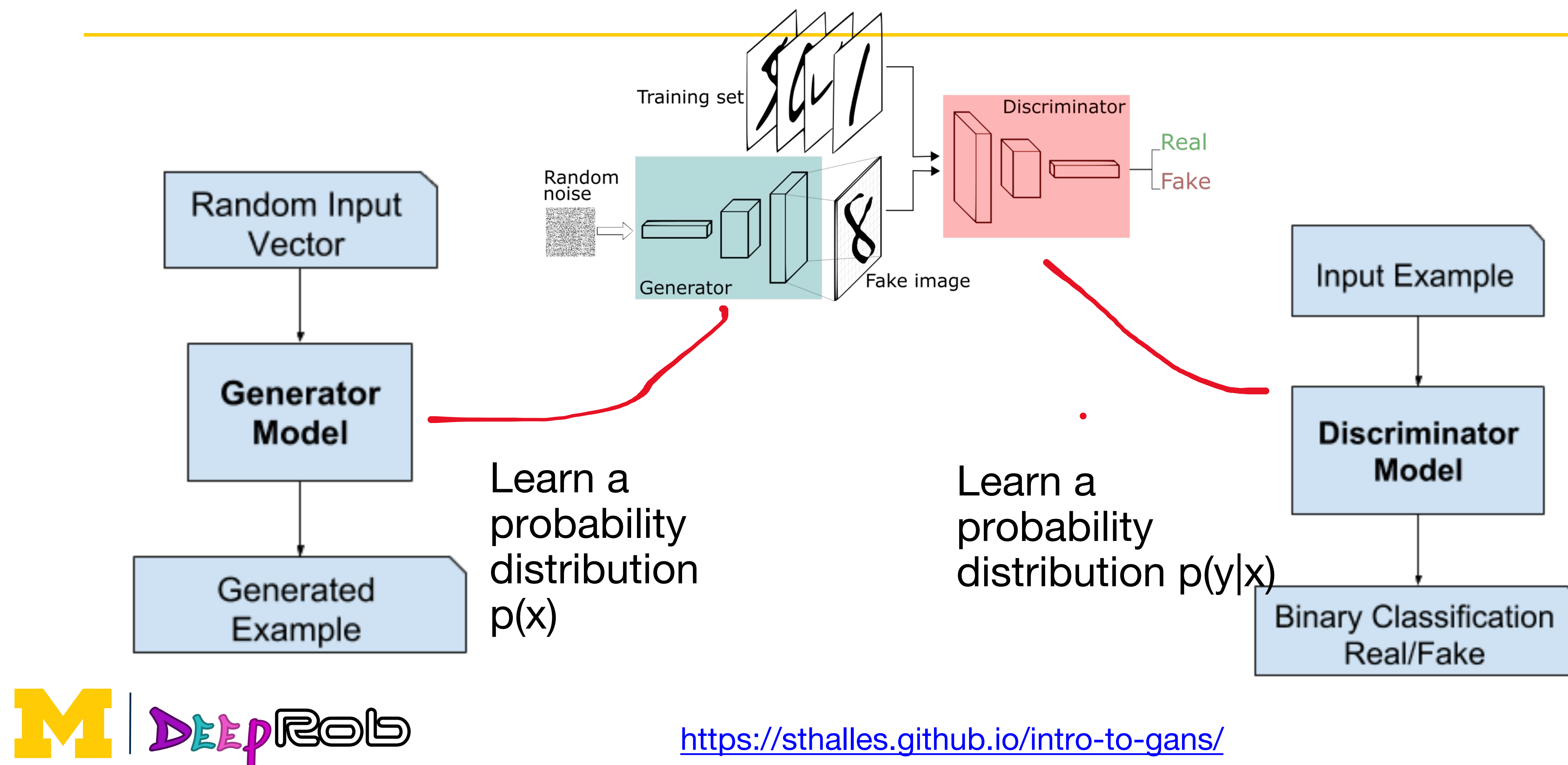

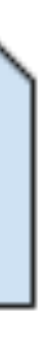

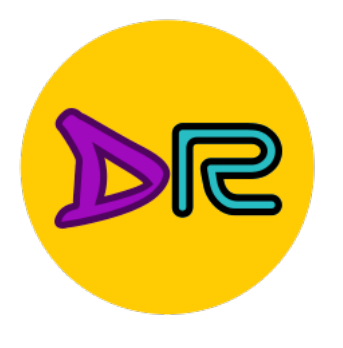

### **Conditional Generative** Model: Learn p(x|y)

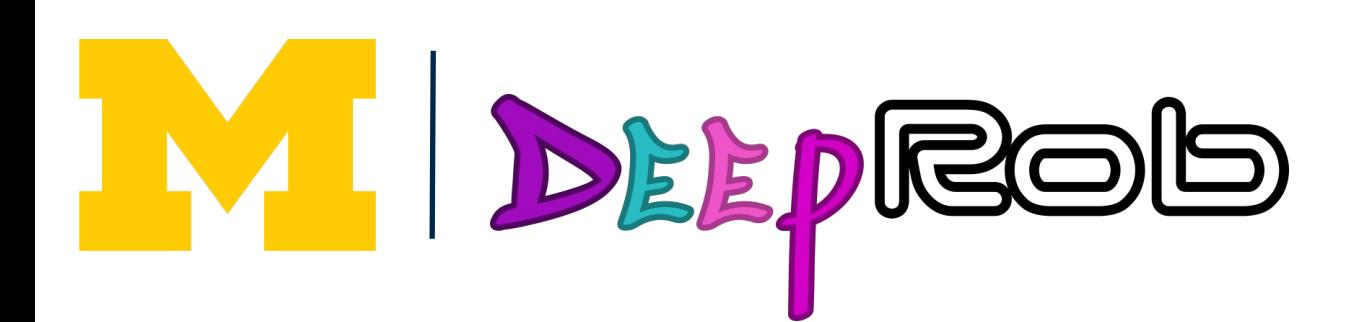

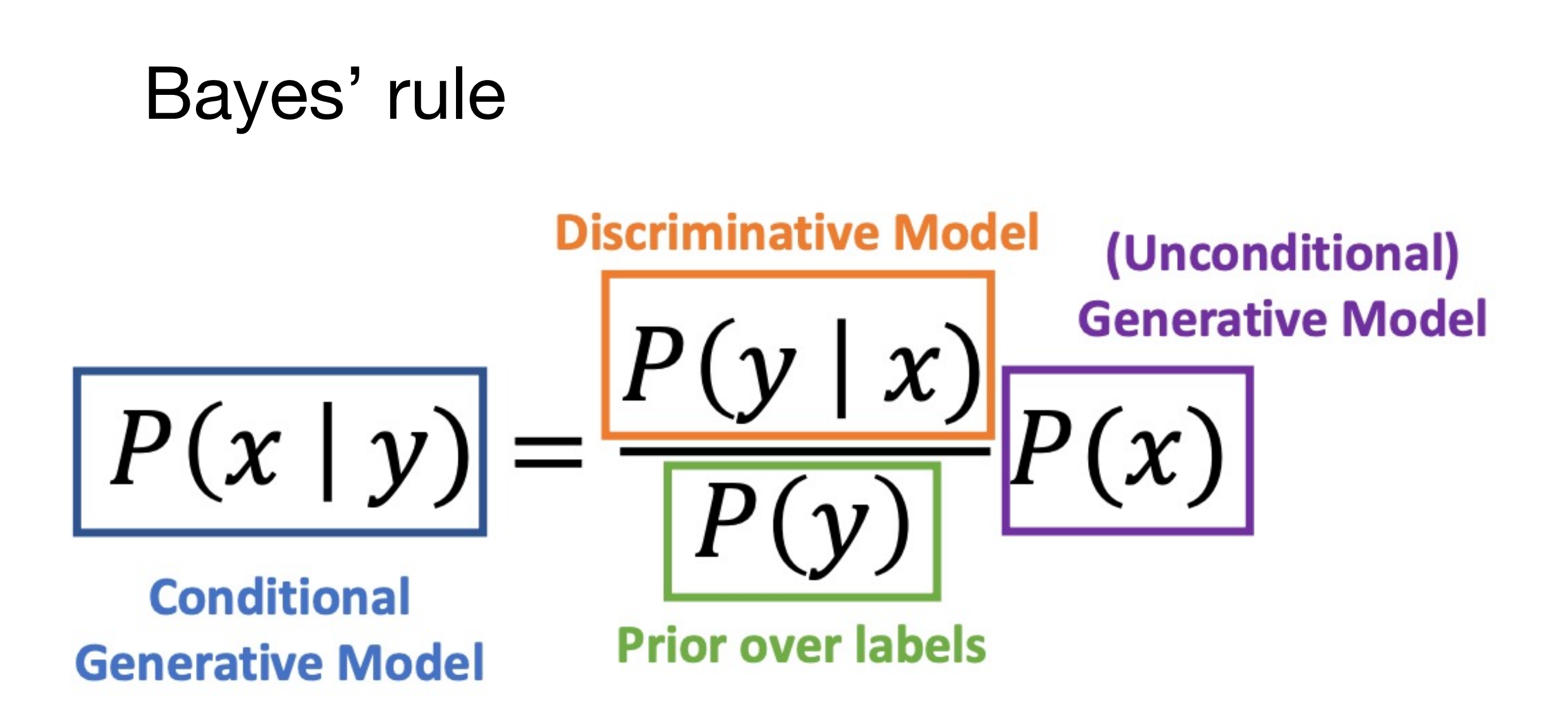

We can build a conditional generative model from other components!

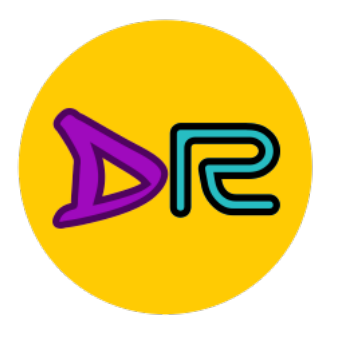

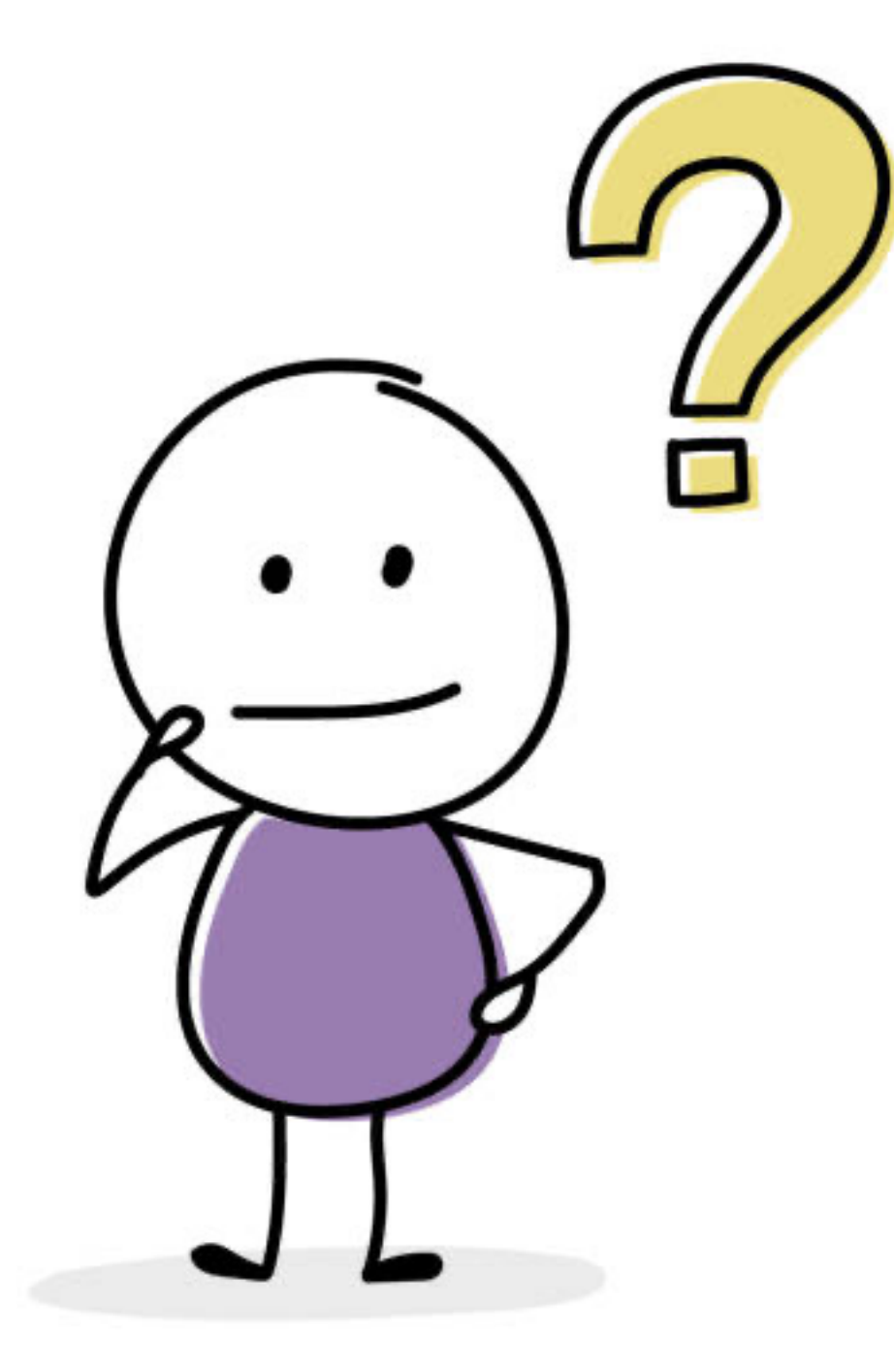

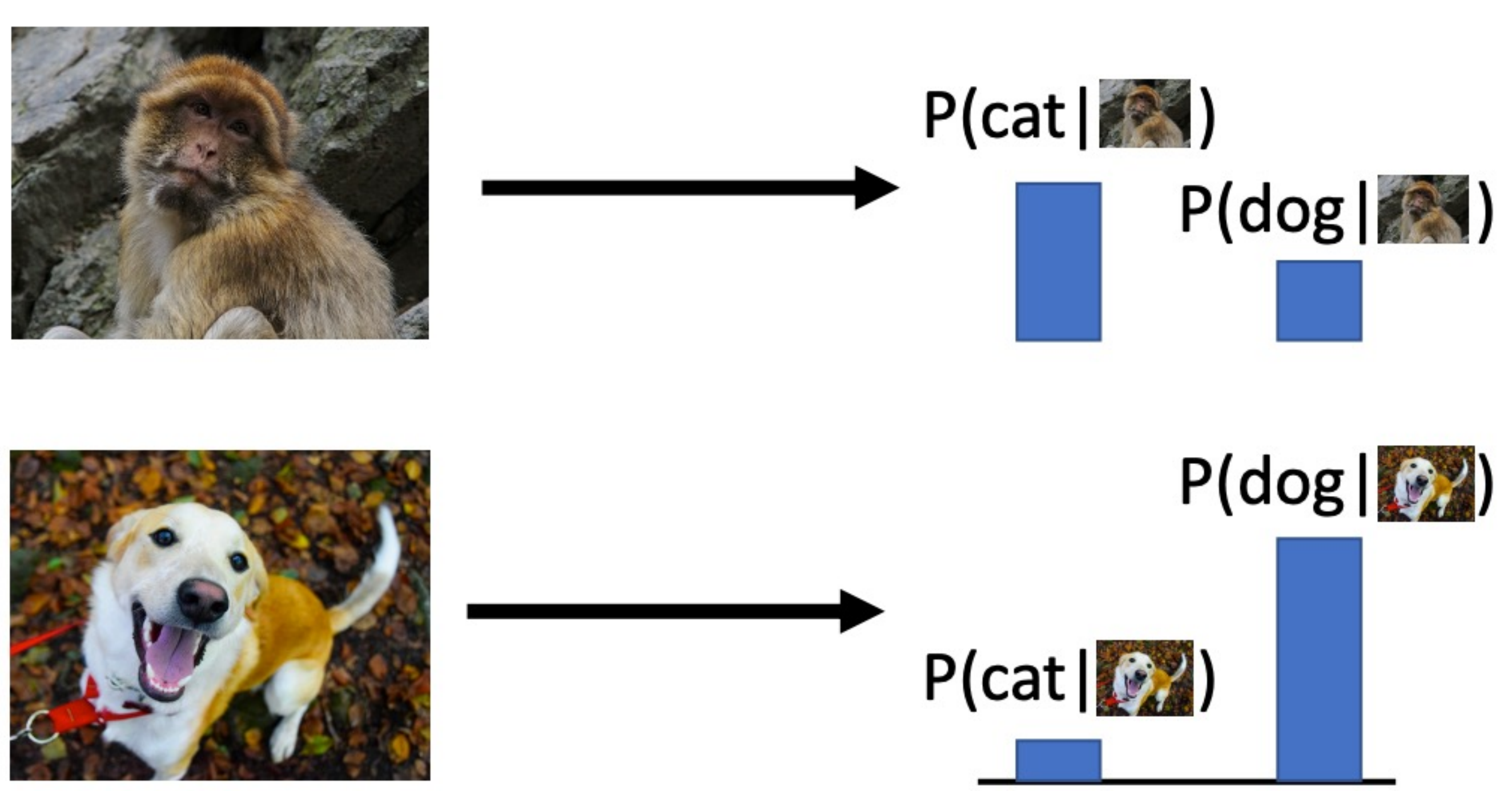

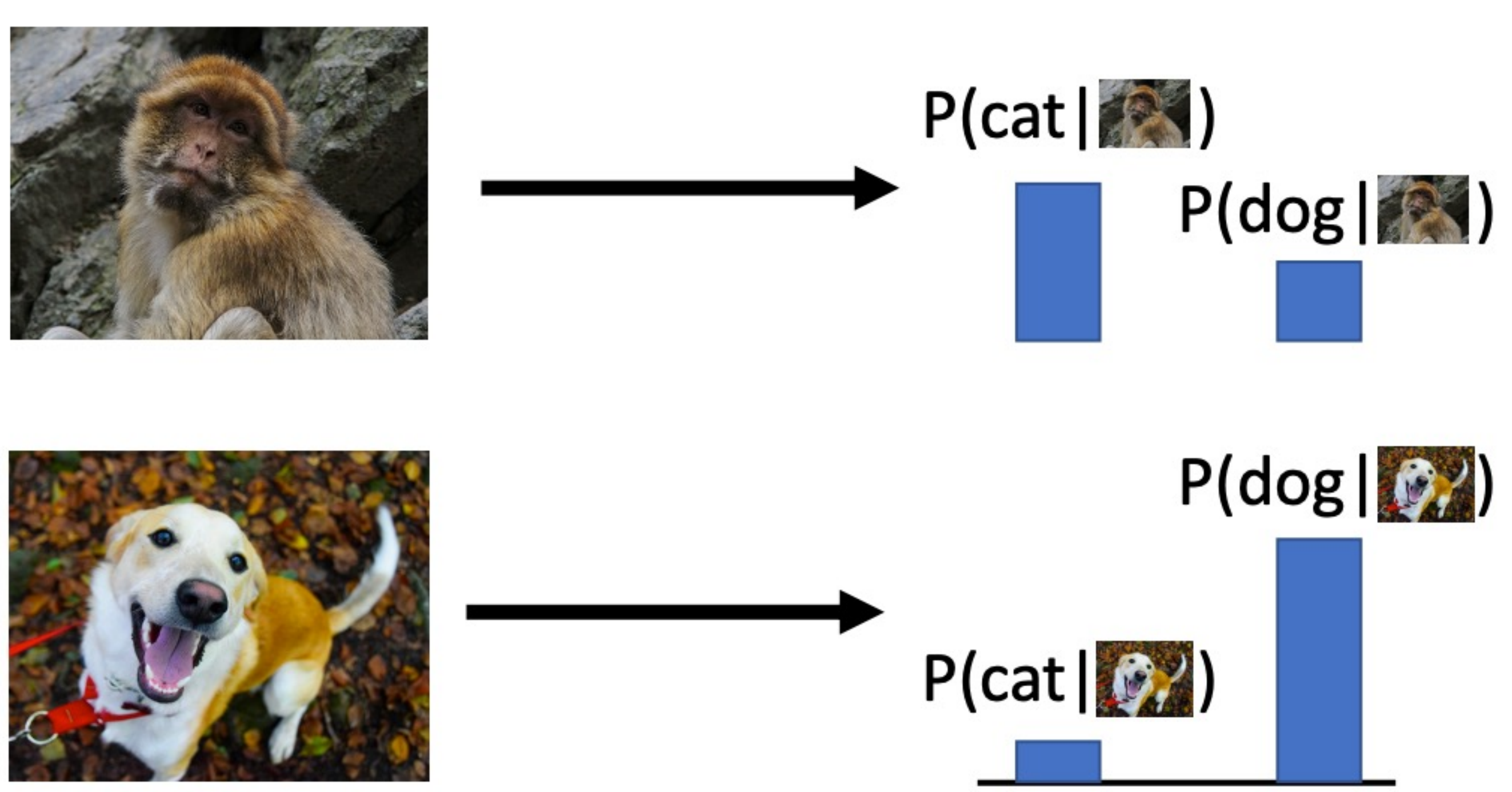

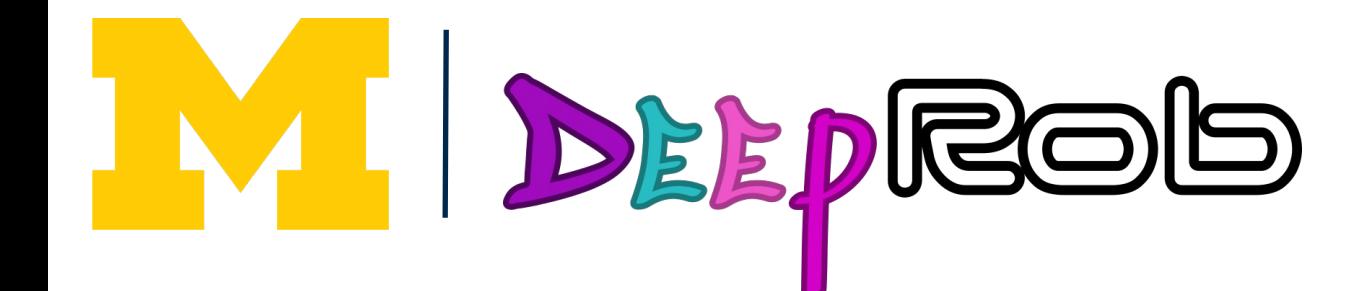

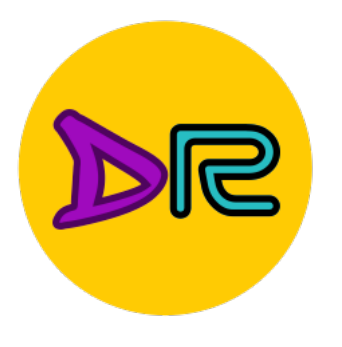

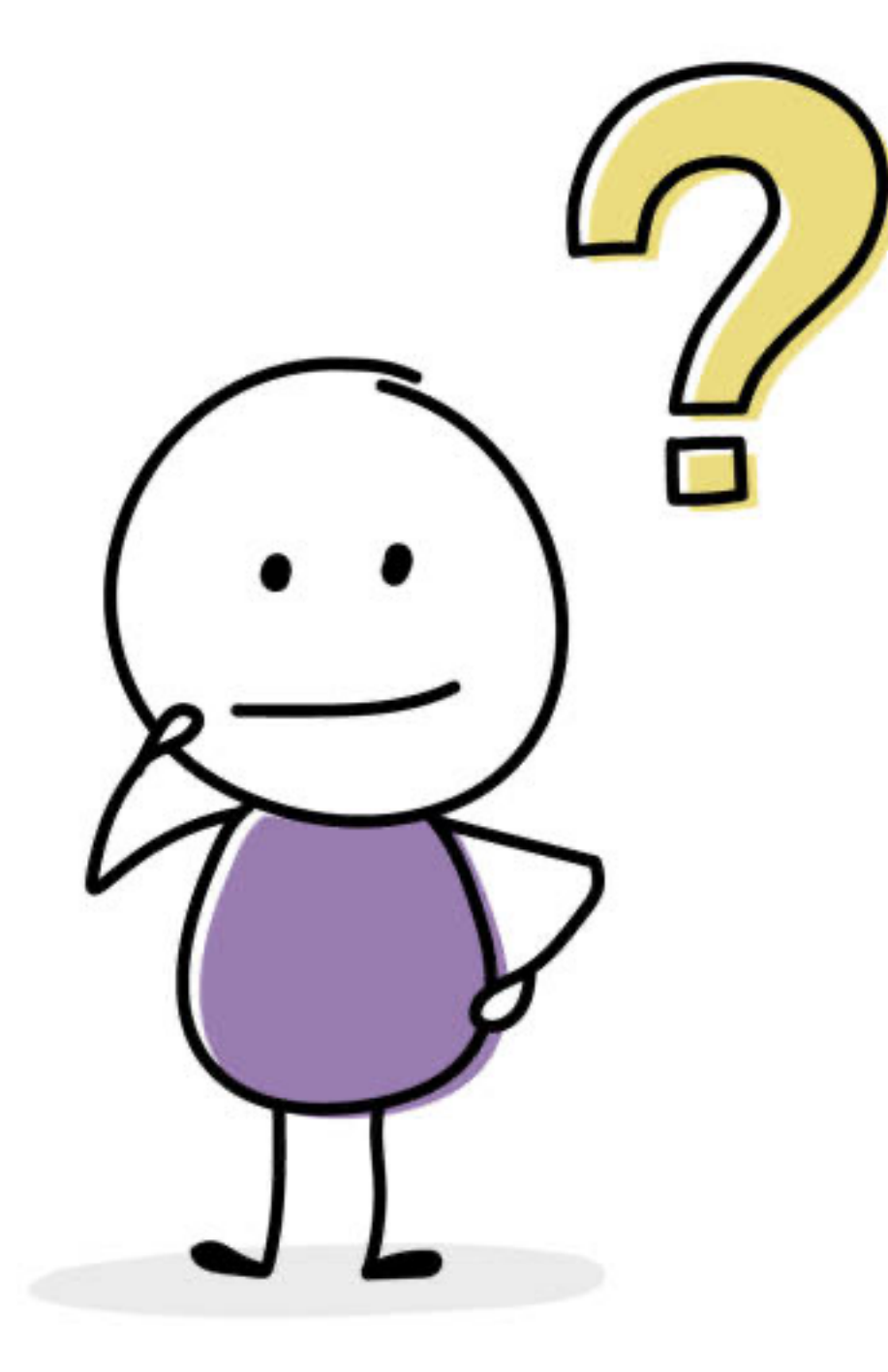

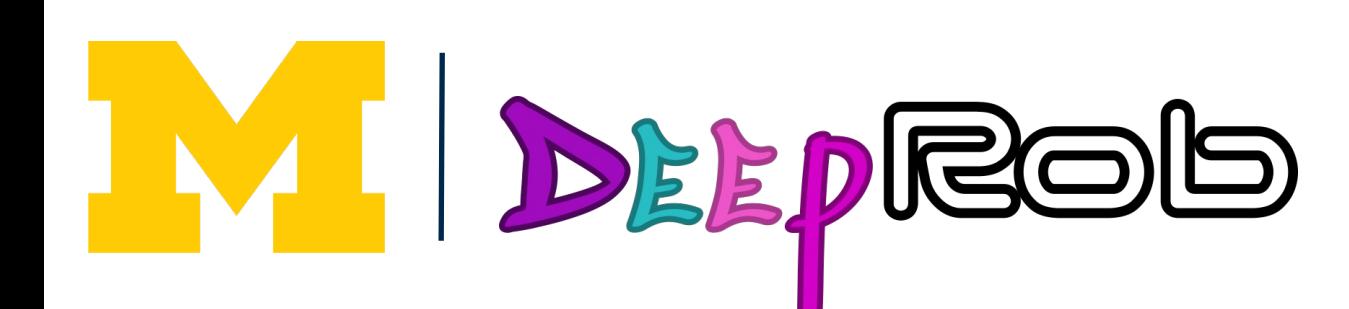

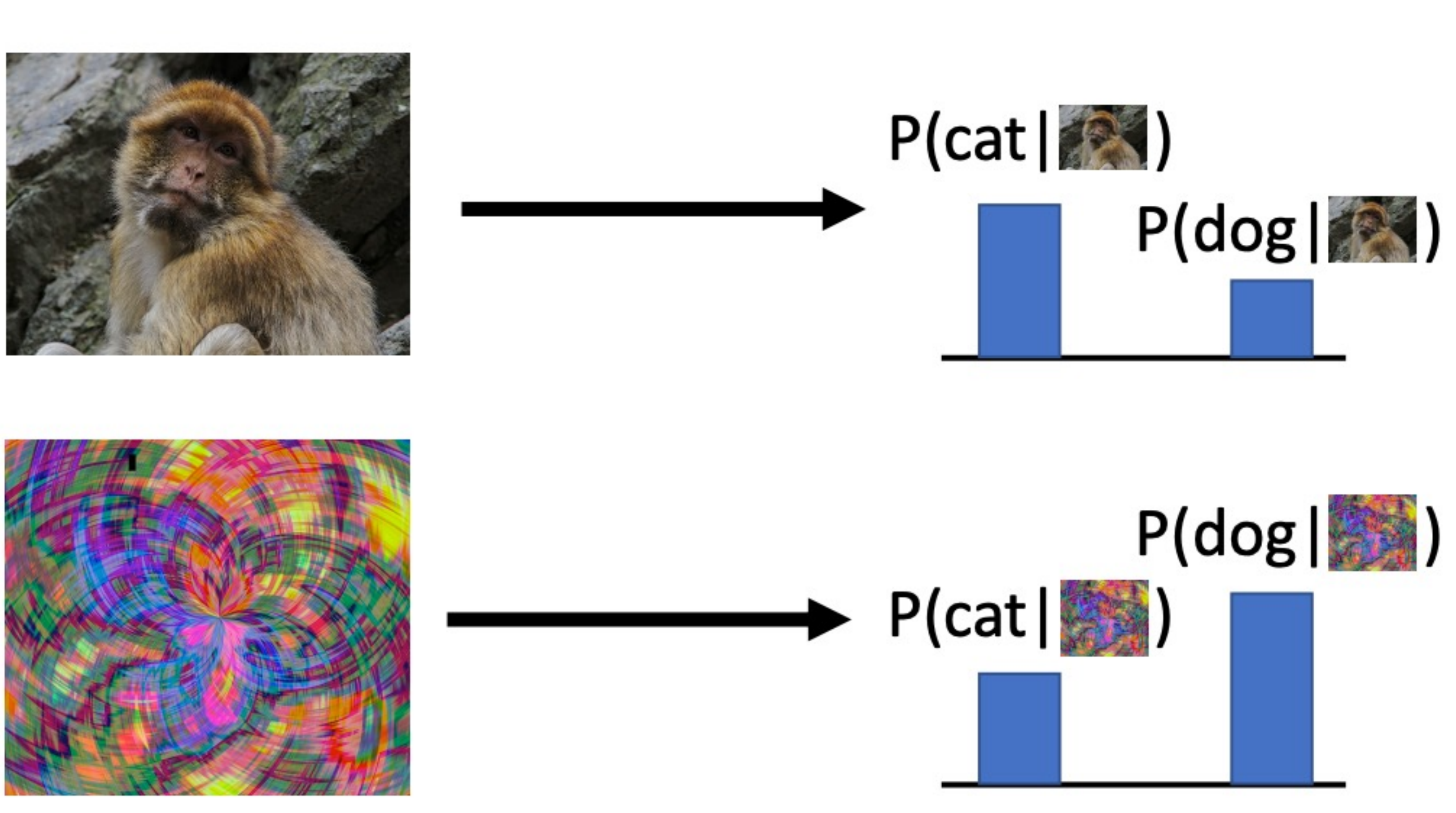

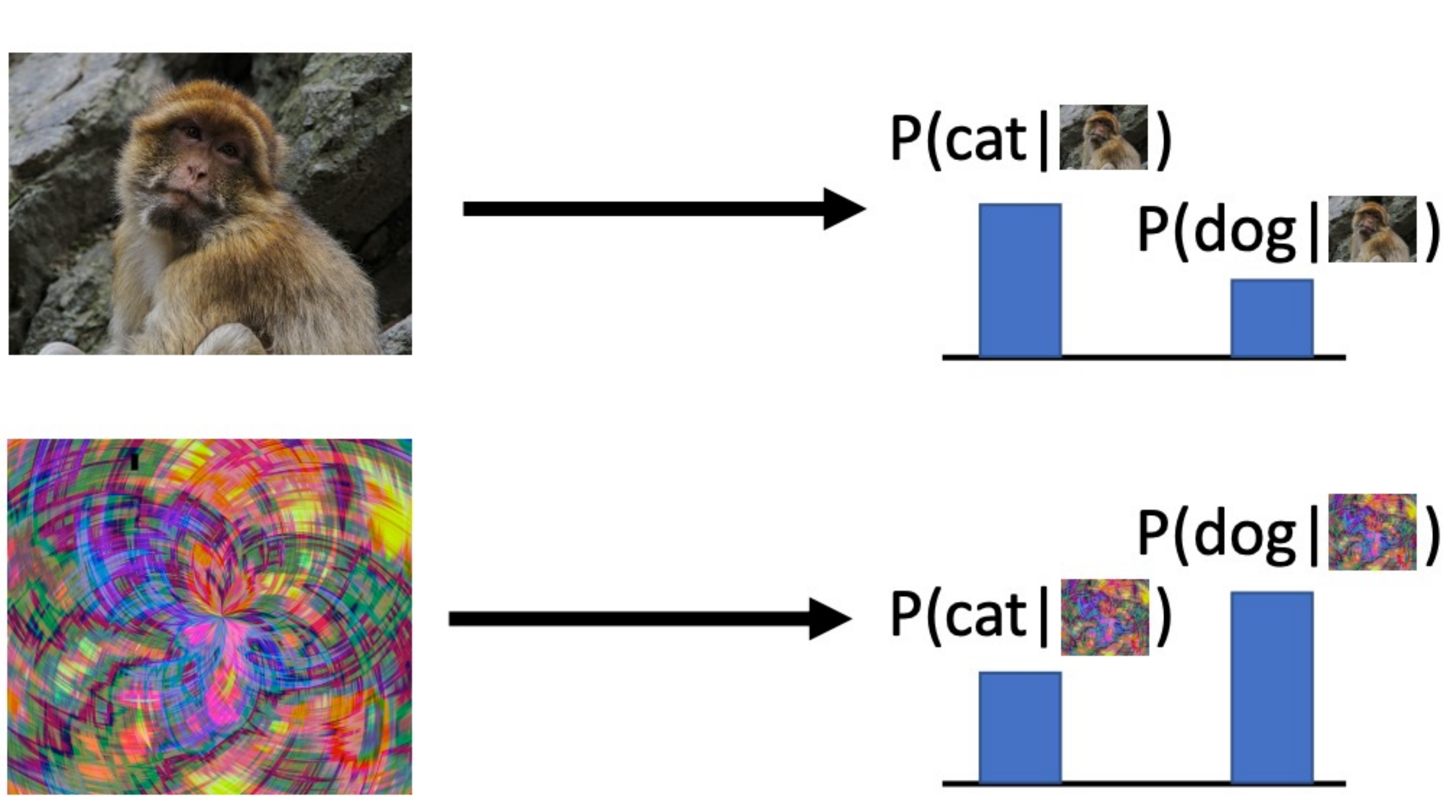

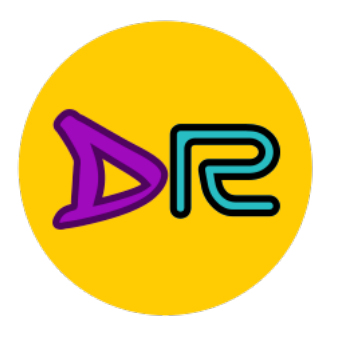

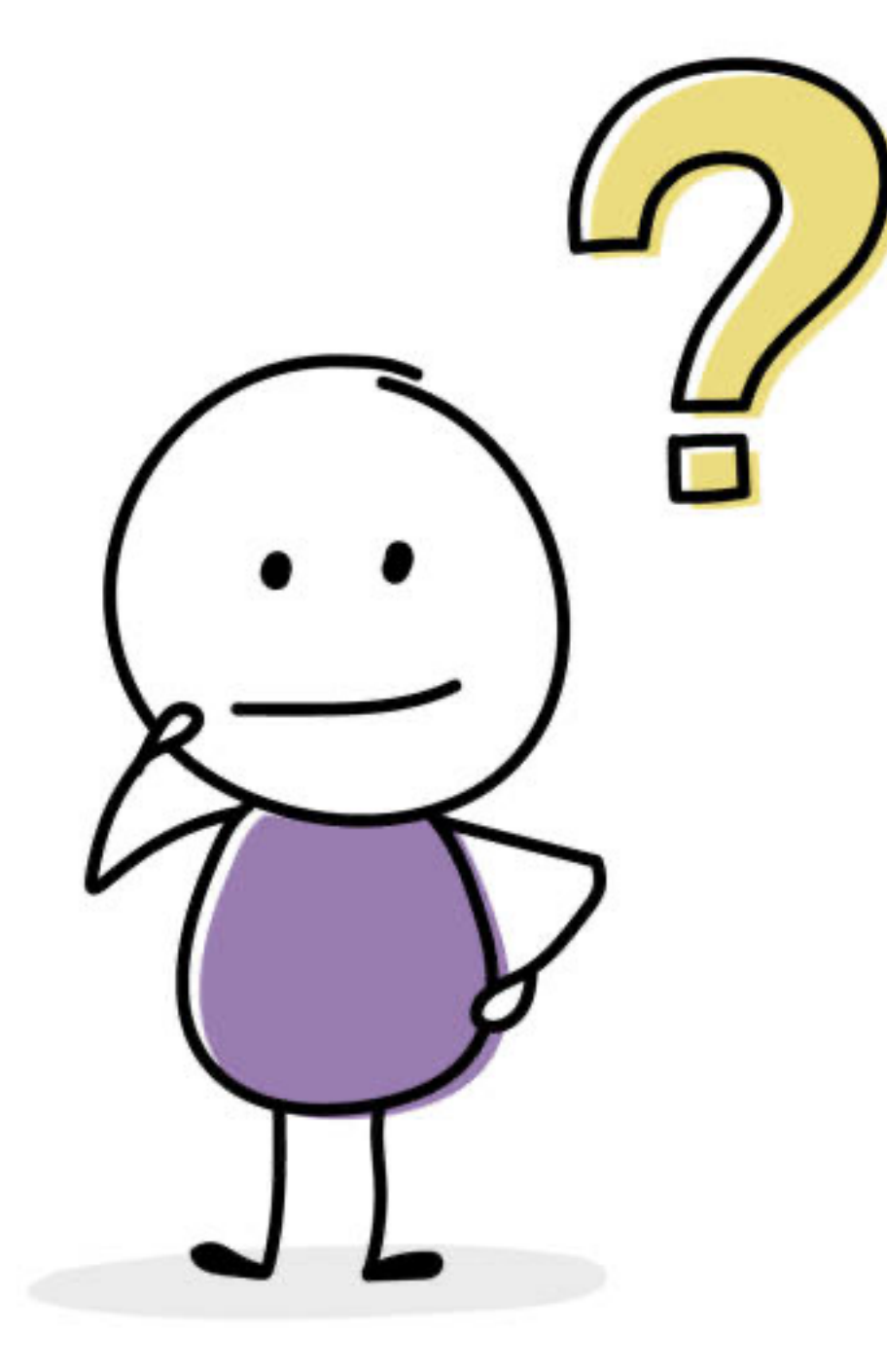

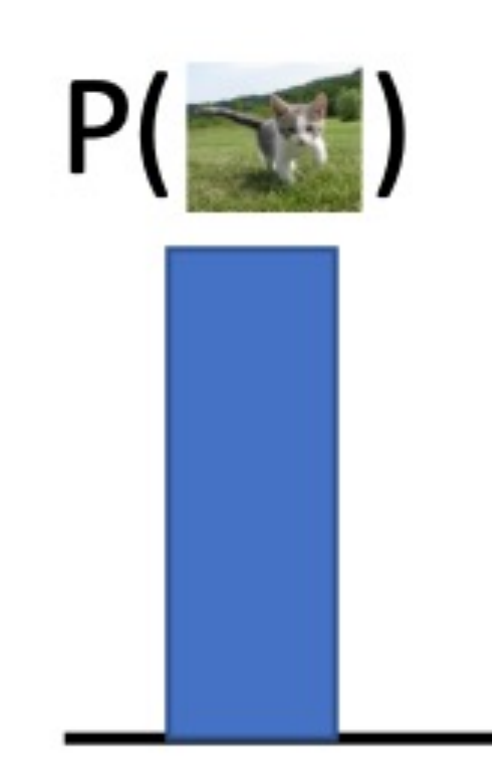

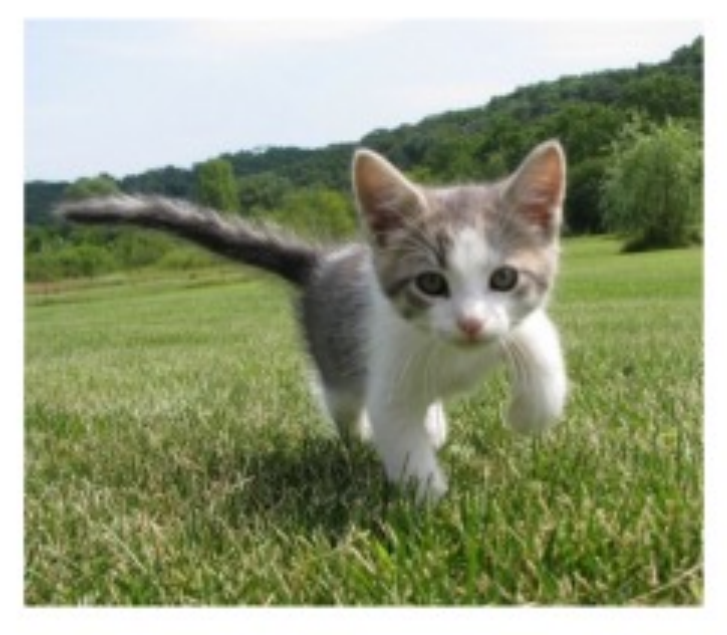

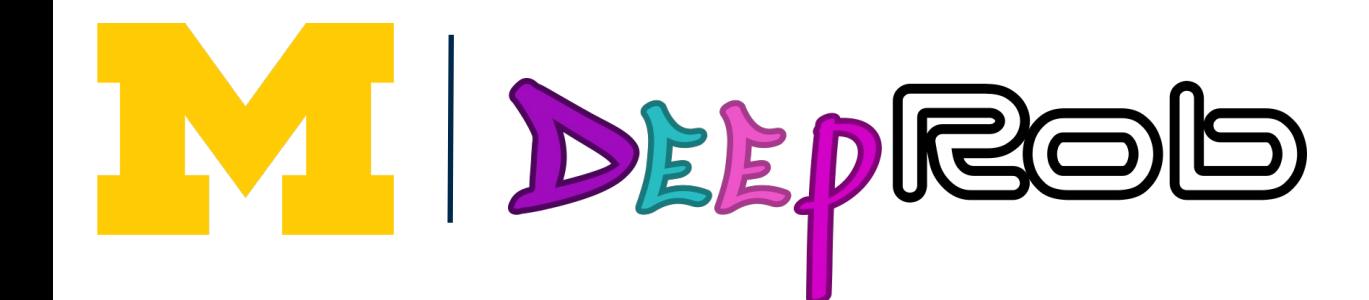

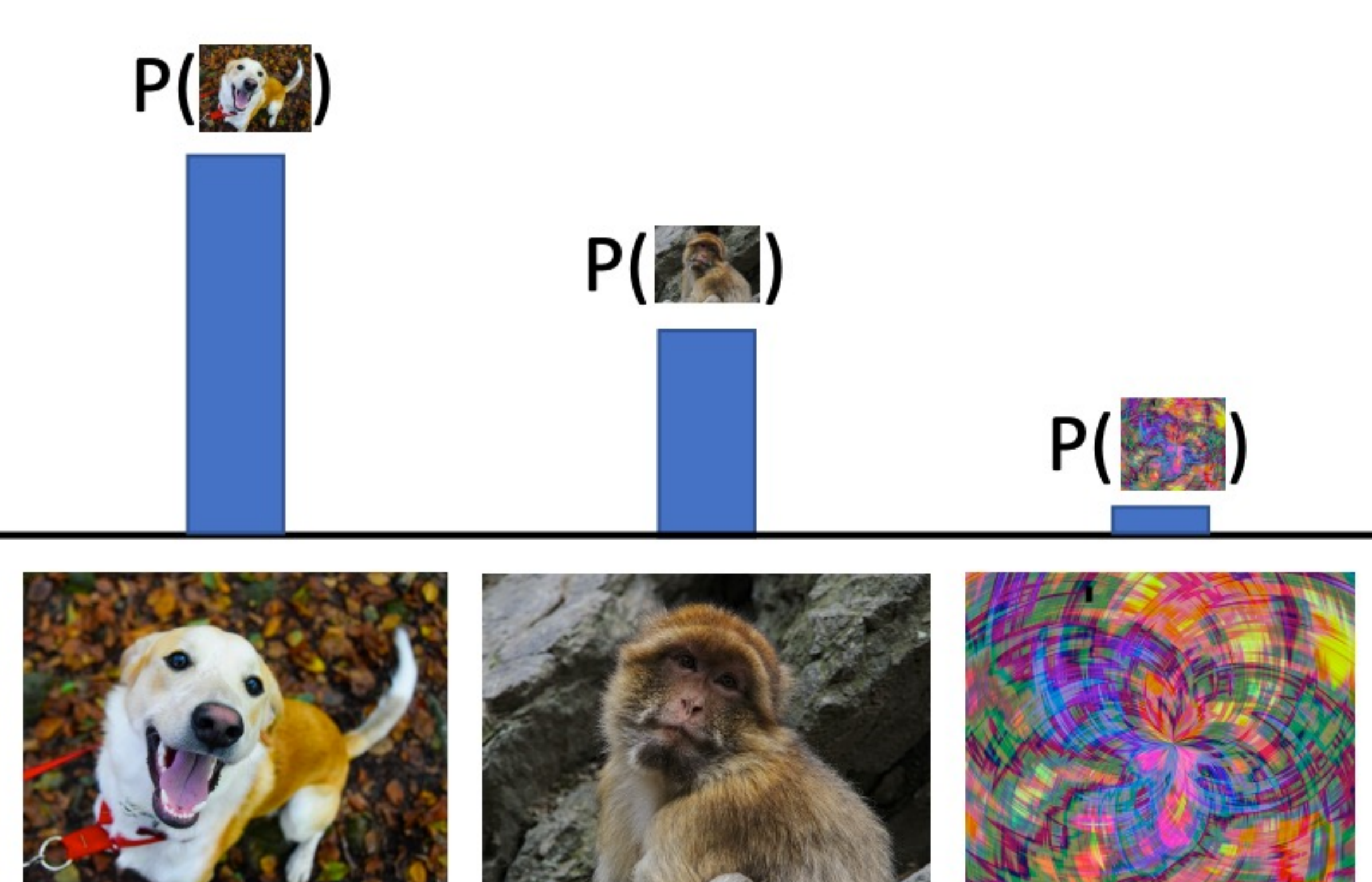

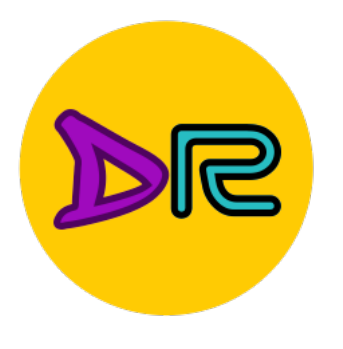

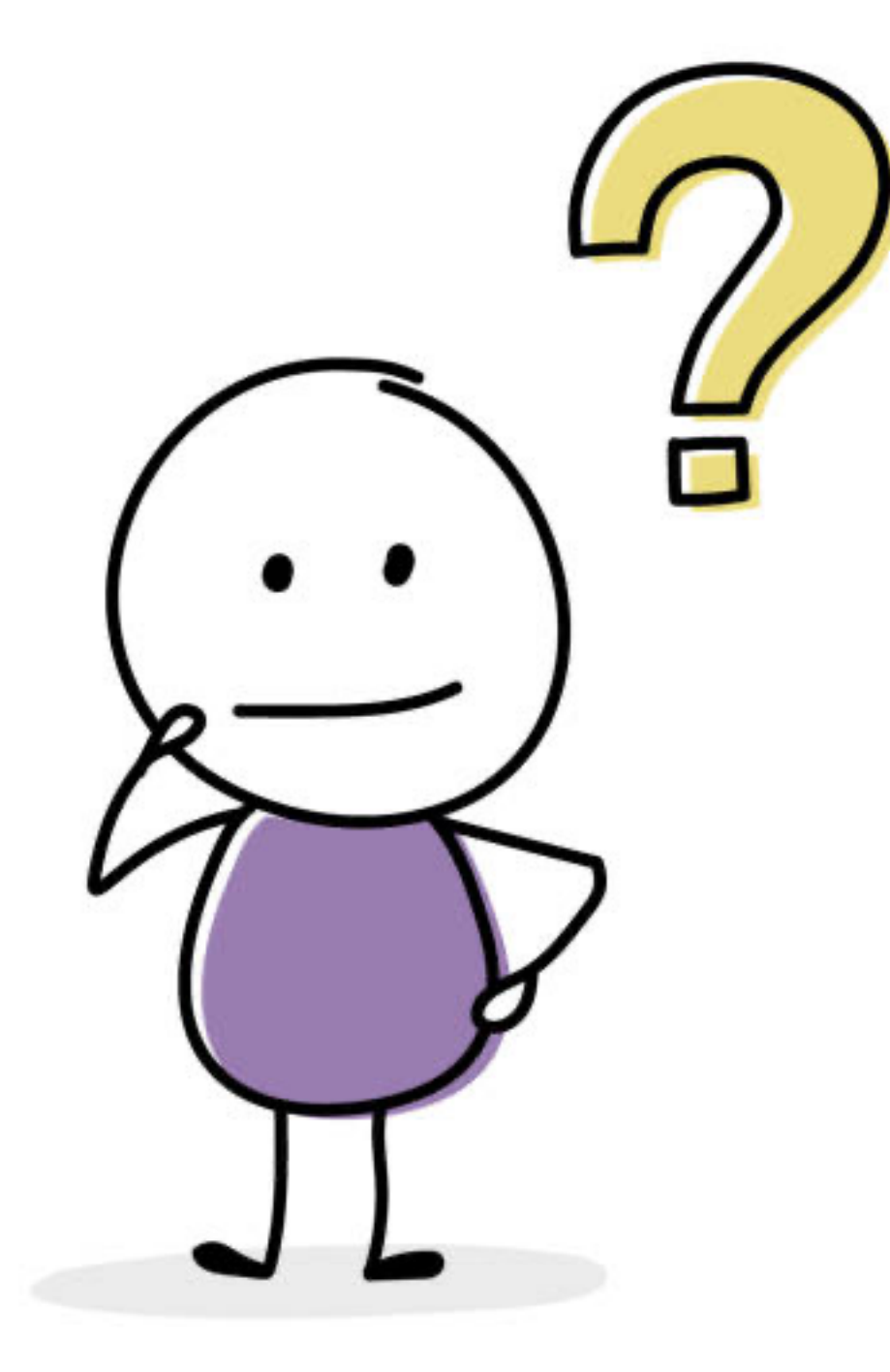

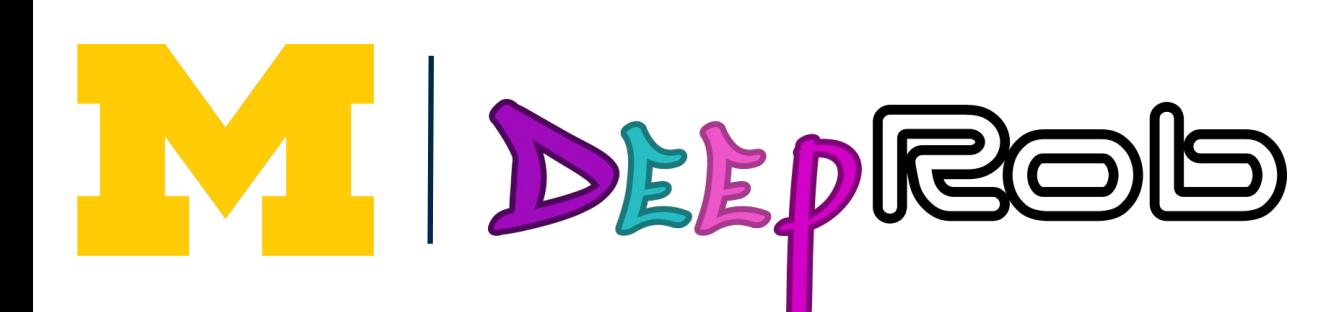

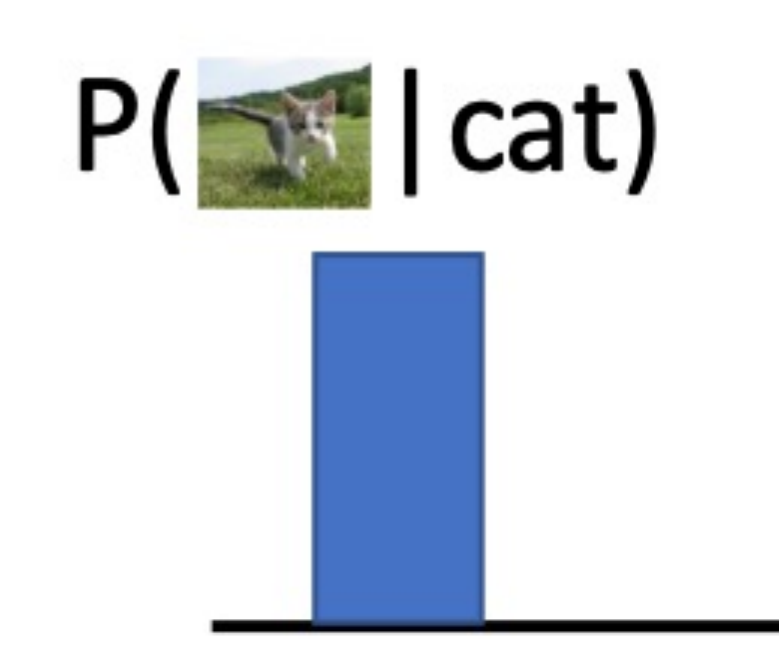

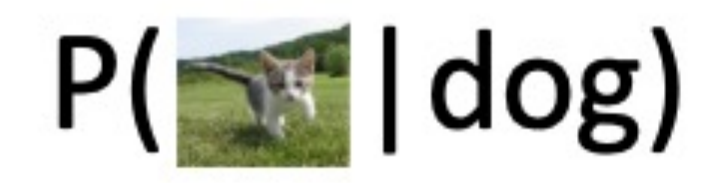

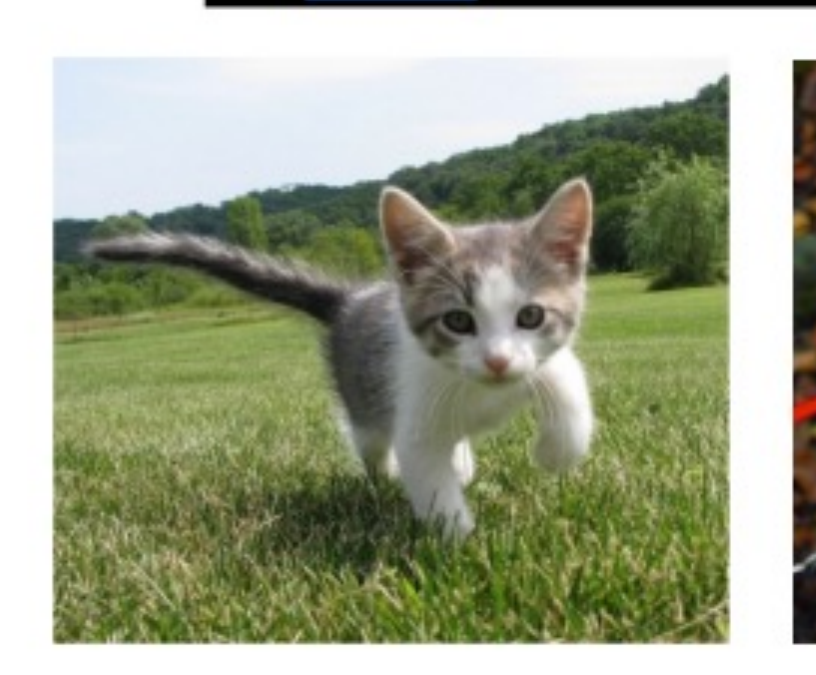

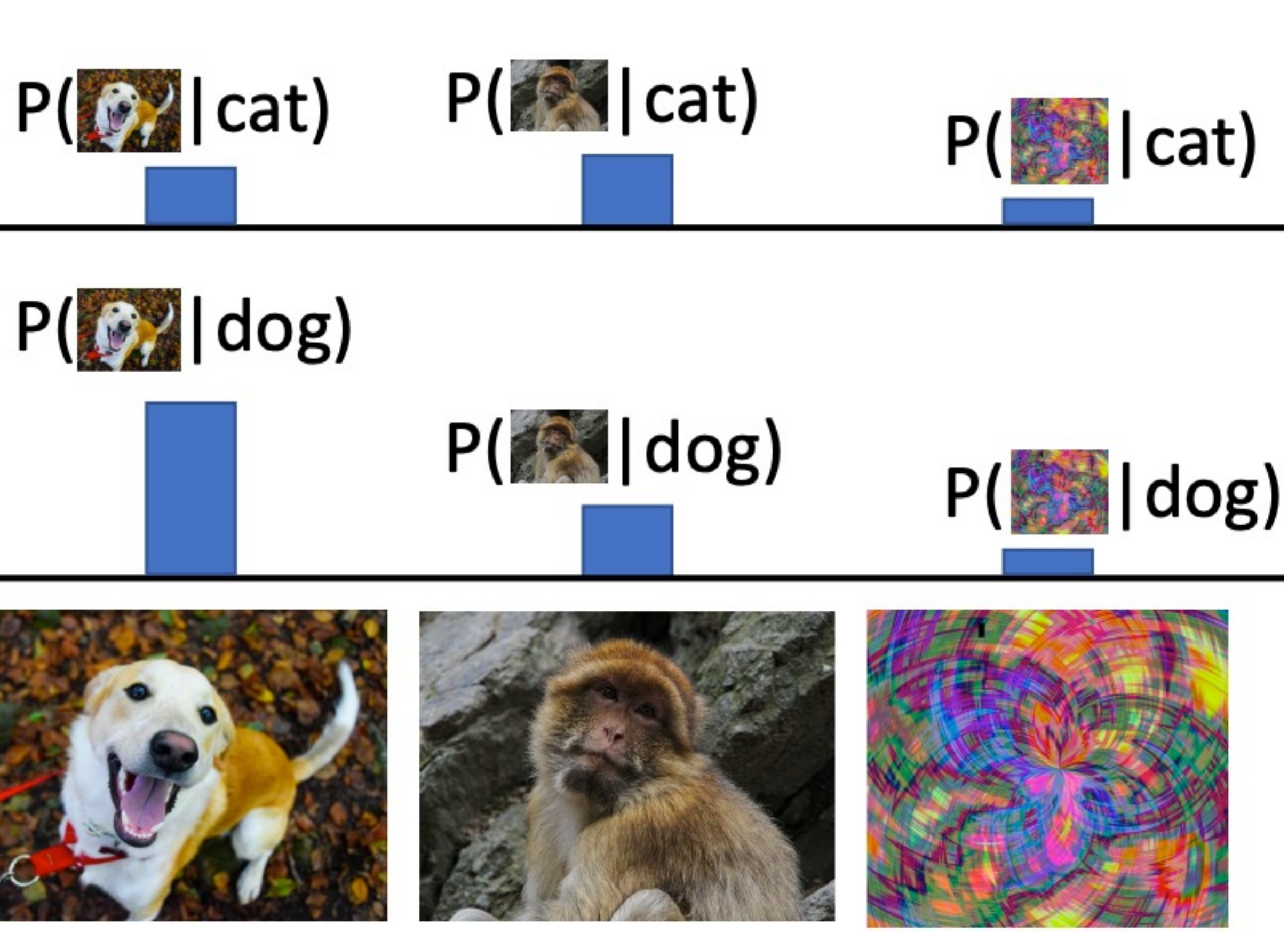

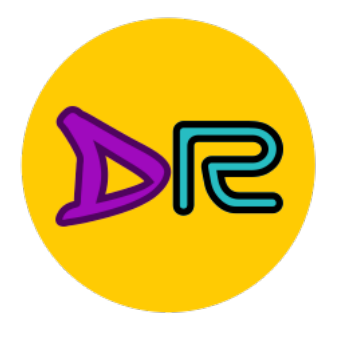

# What can we do with a generative model?

## • **Detect outliers / Anomaly Detection**

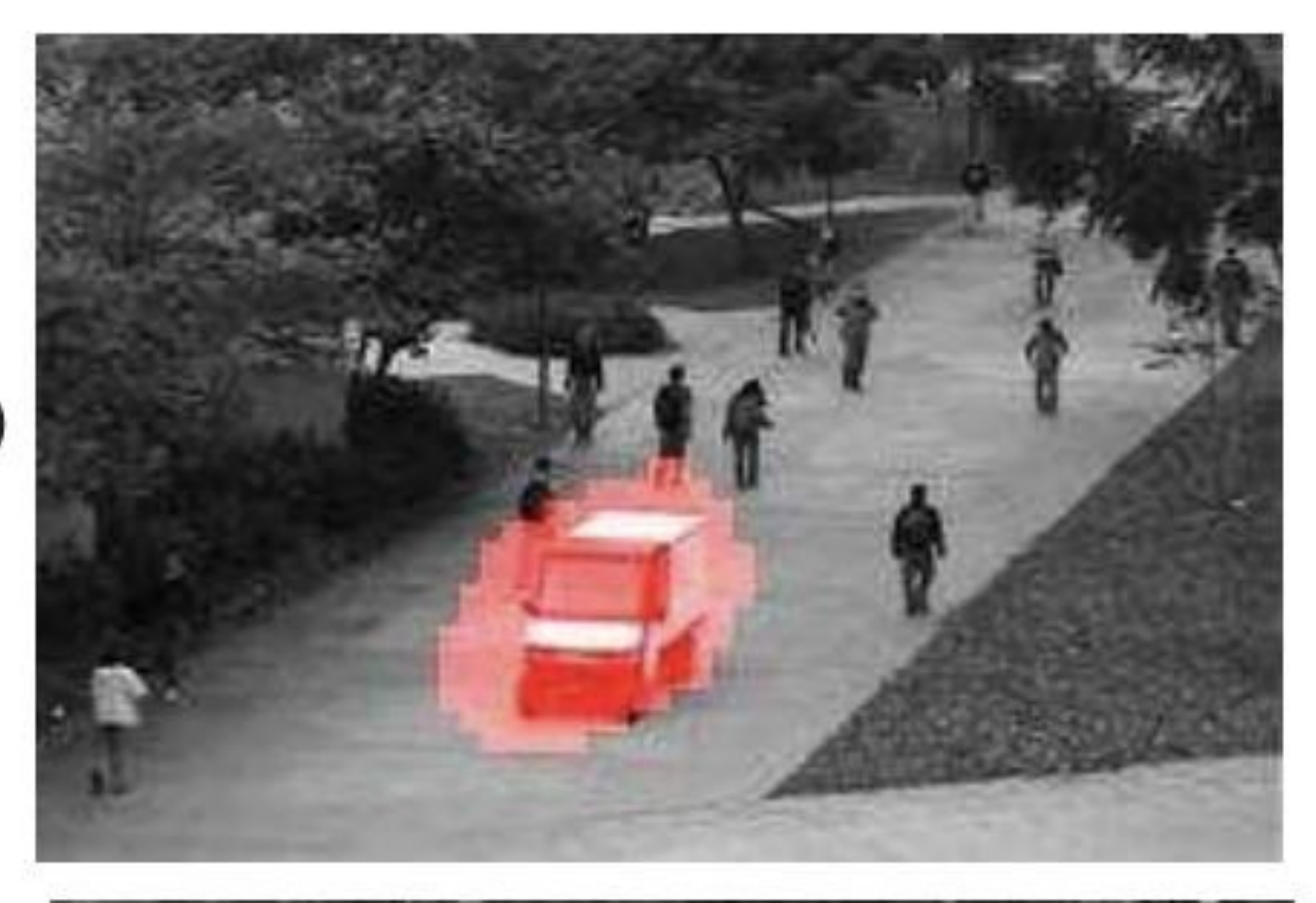

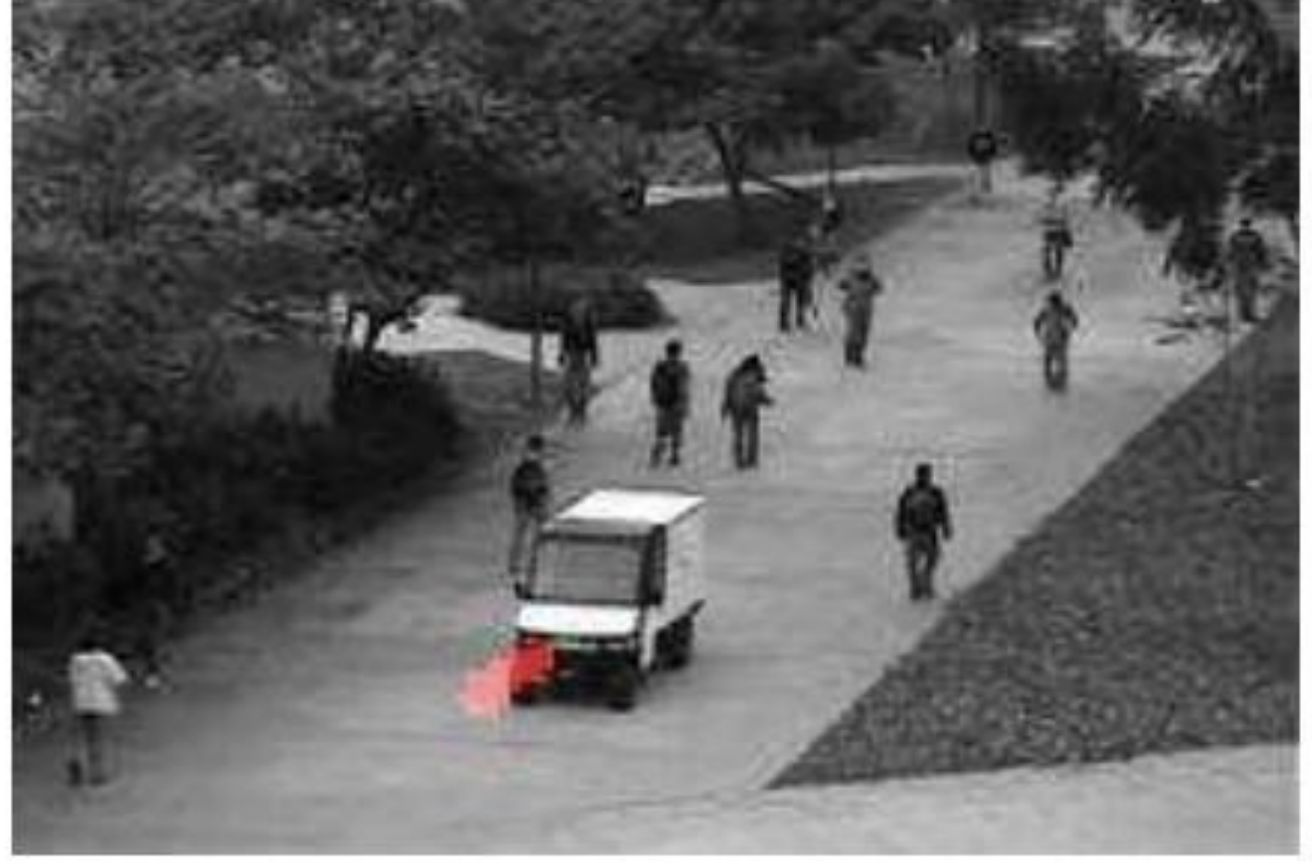

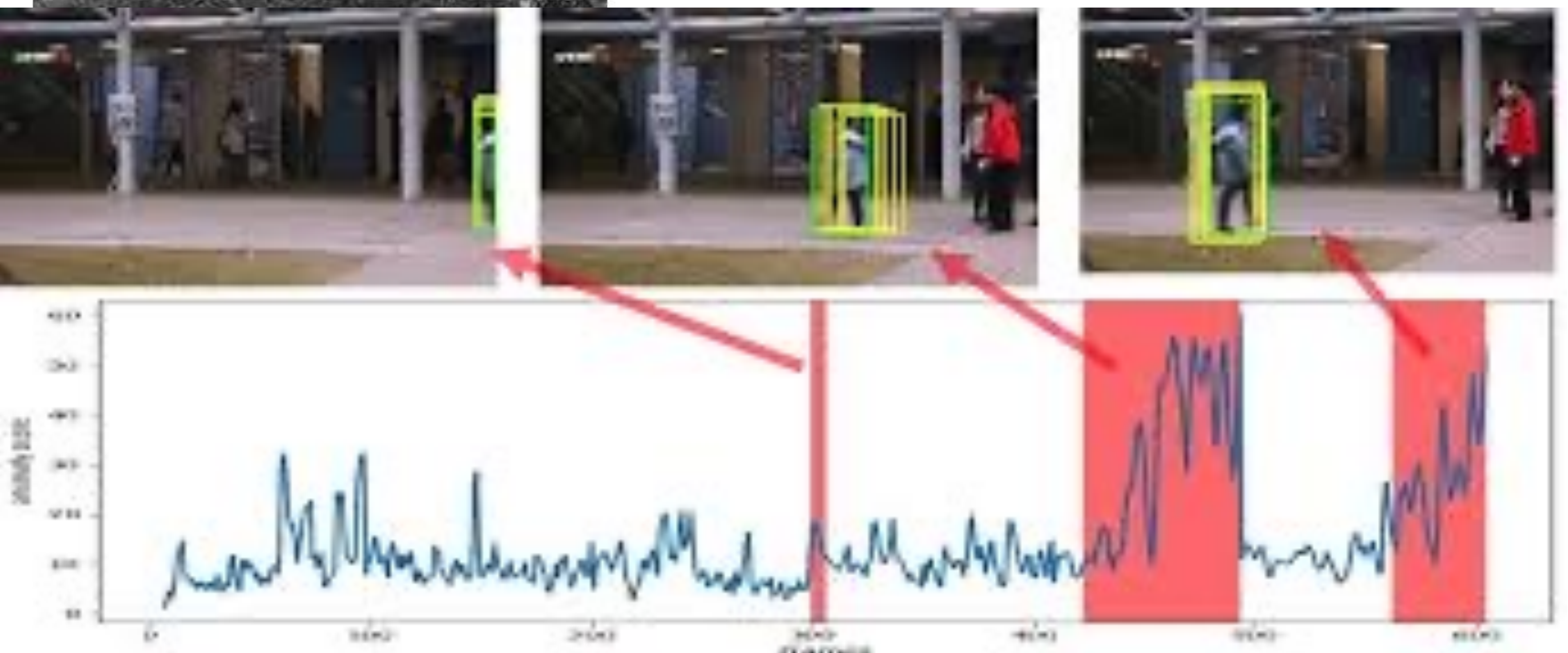

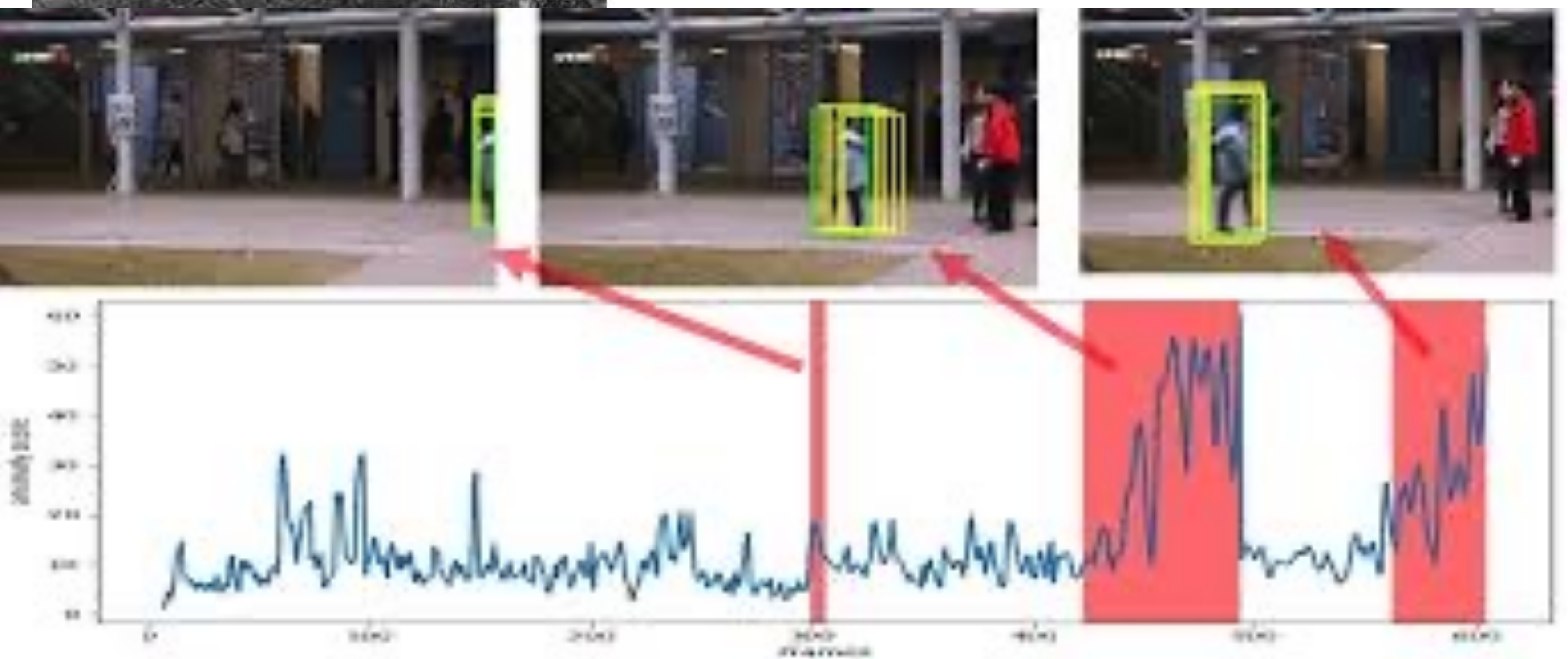

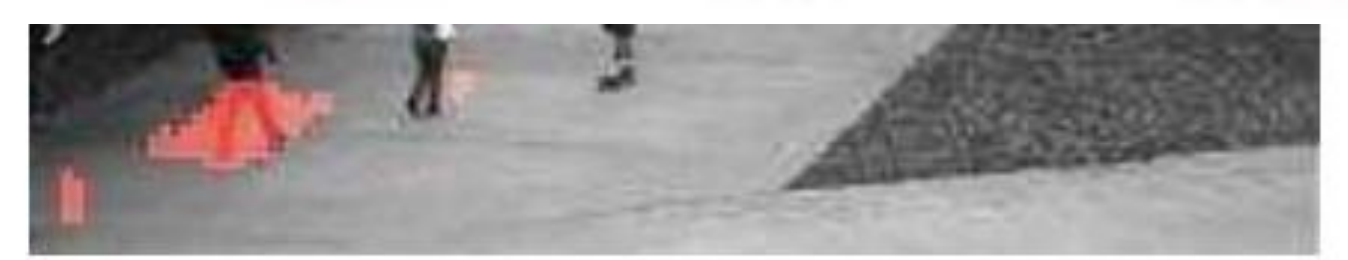

USCD Ped2 Dataset

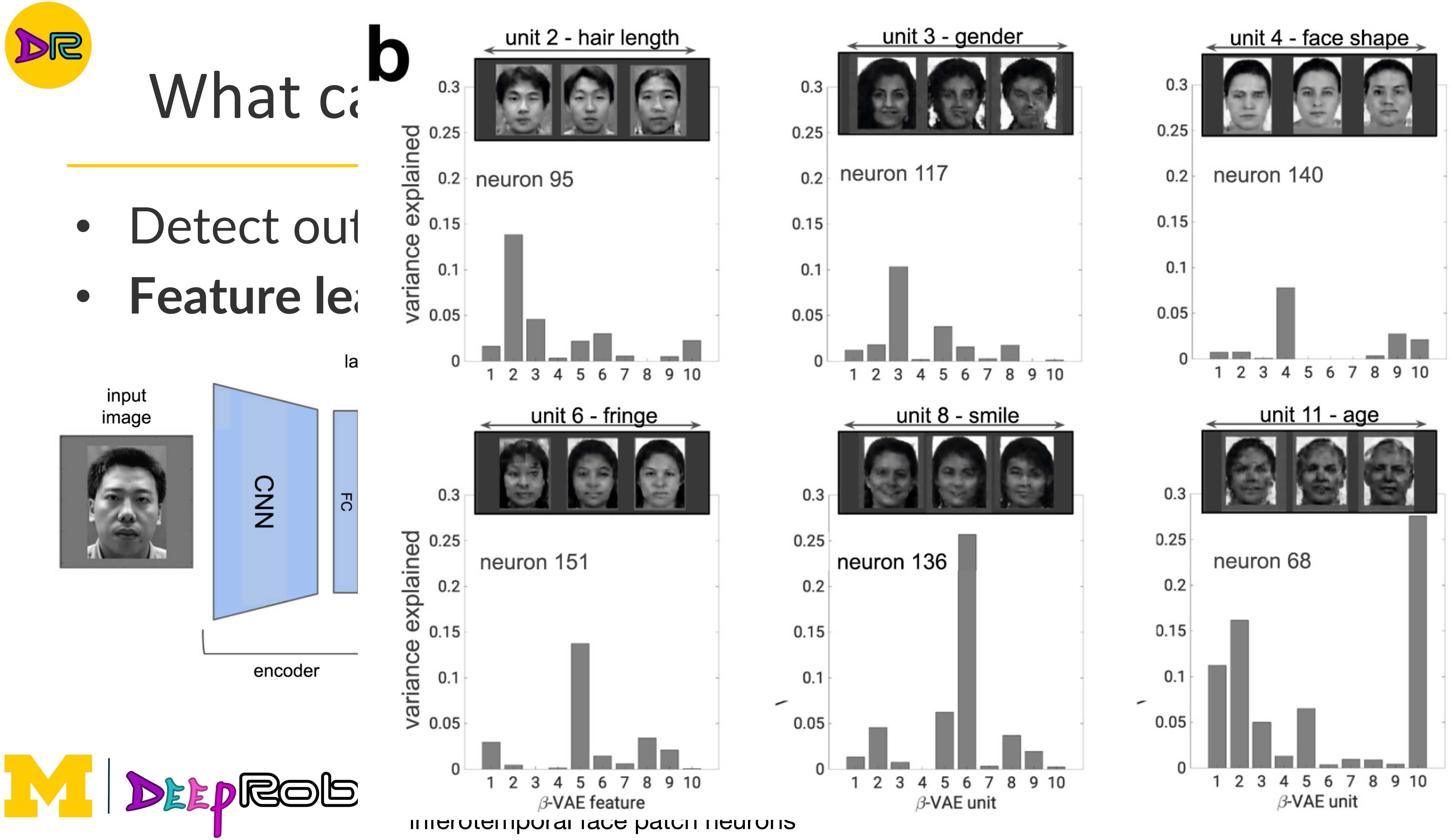

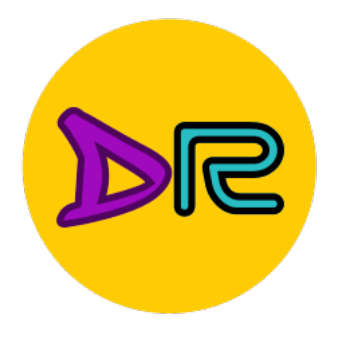

# What can we do with a Generative model?

- Detect outliers / Anomaly Detection
- Feature learning (without labels)
- **Sample to generate new data**
	- Conditional: generate new data conditioned on input labels

<https://ijdykeman.github.io/ml/2016/12/21/cvae.html>

Example: MNIST [https://colab.research.google.com/github/tensorflow/docs/blob/master/si](https://colab.research.google.com/github/tensorflow/docs/blob/master/site/en/tutorials/generative/cvae.ipynb) [te/en/tutorials/generative/cvae.ipynb](https://colab.research.google.com/github/tensorflow/docs/blob/master/site/en/tutorials/generative/cvae.ipynb)

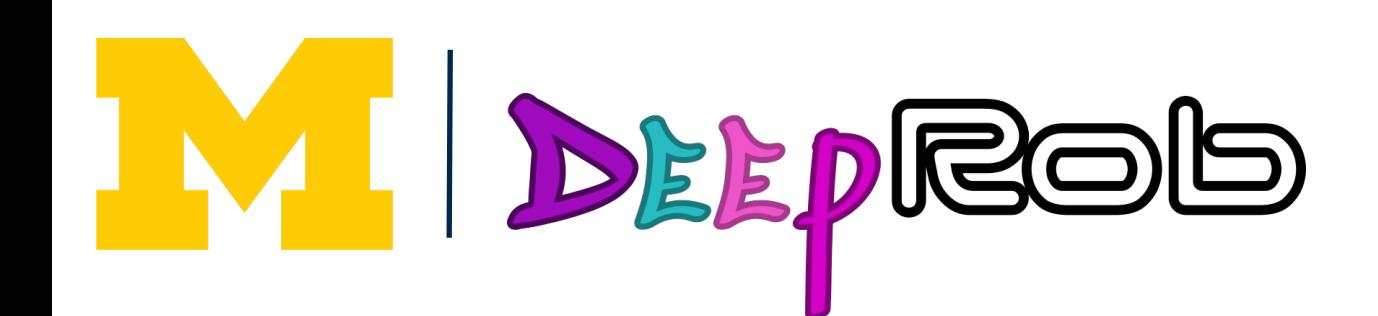

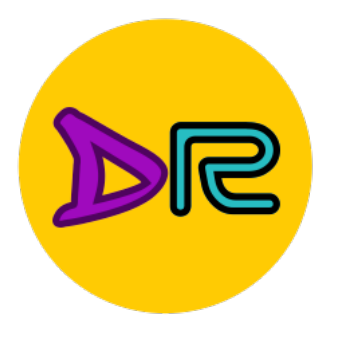

## Autoencoder

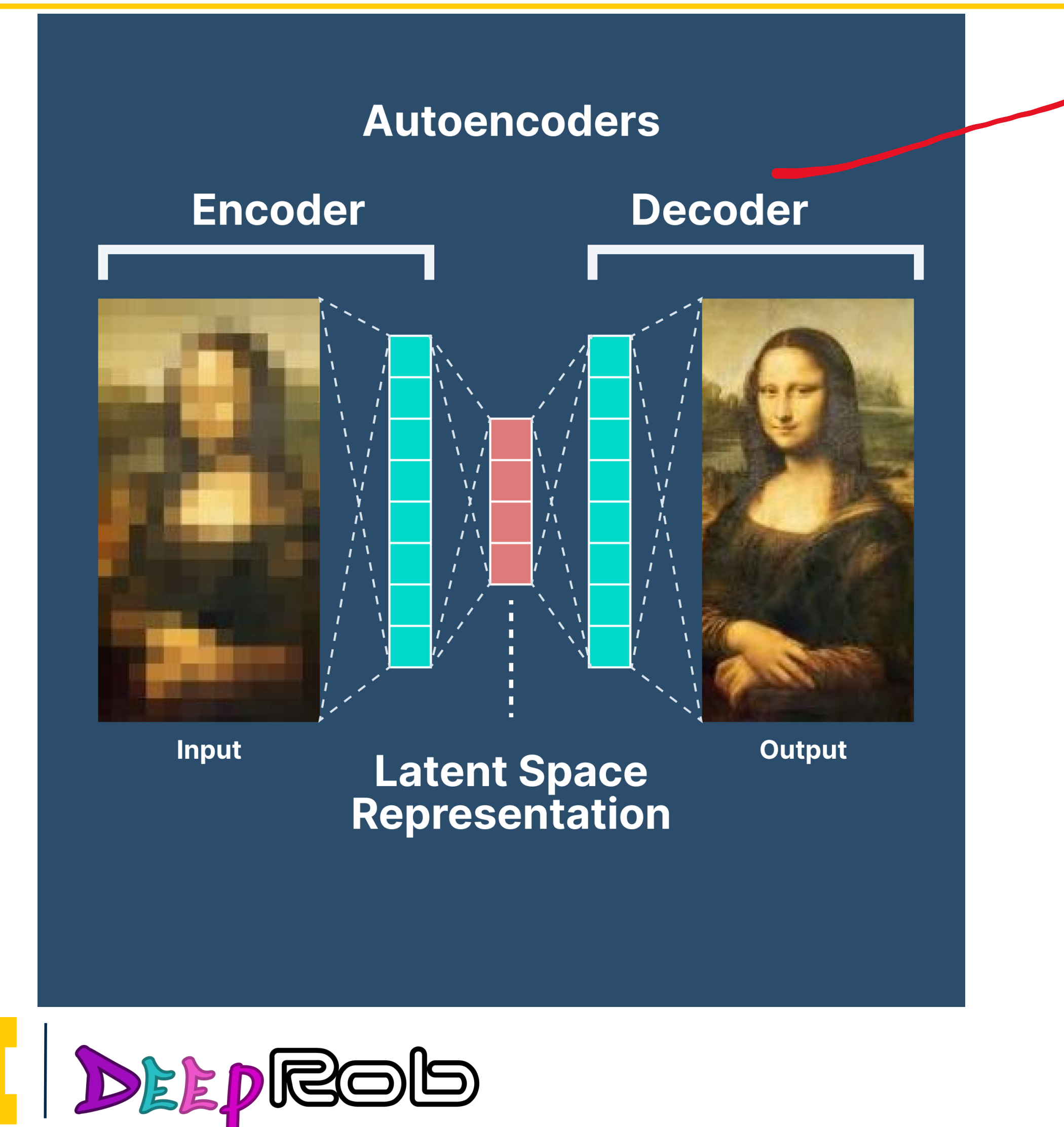

#### Reconstruction

#### Minimizing the difference between original input and reconstructed output

### Decoder: Generative!

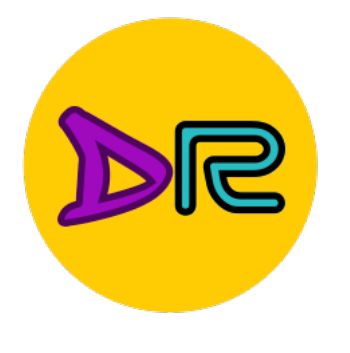

# Some problems with Autoencoder

### 2? 9? Smooth transition X

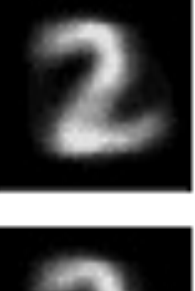

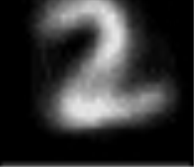

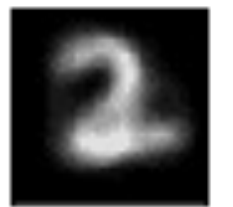

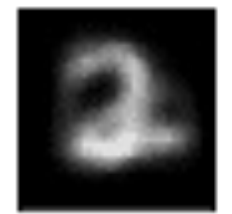

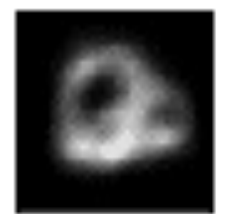

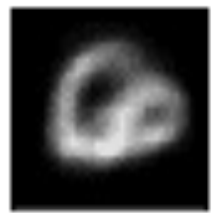

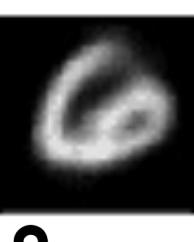

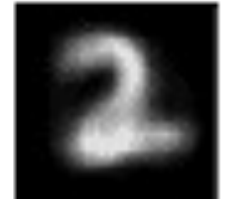

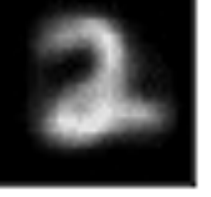

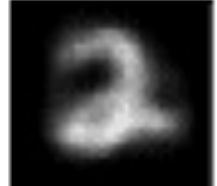

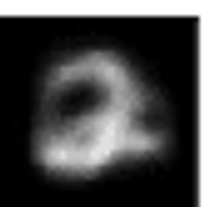

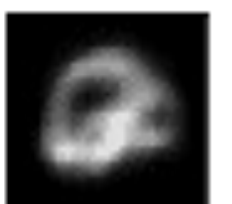

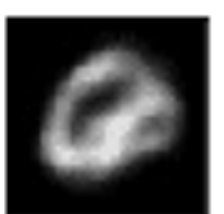

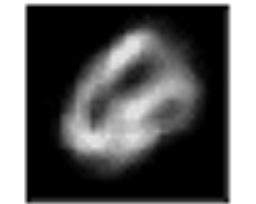

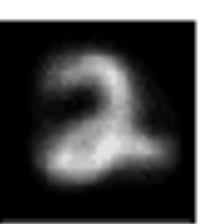

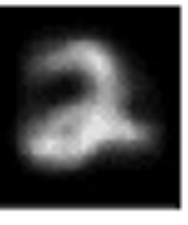

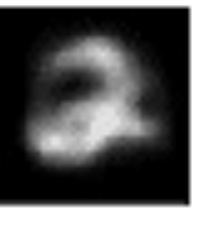

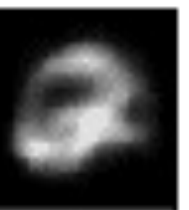

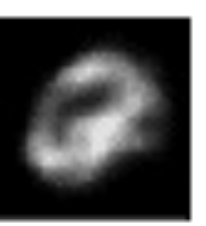

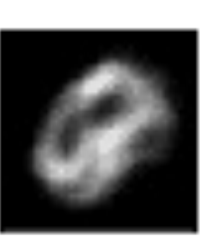

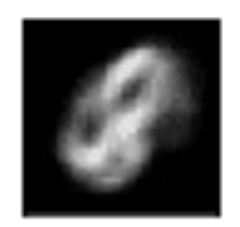

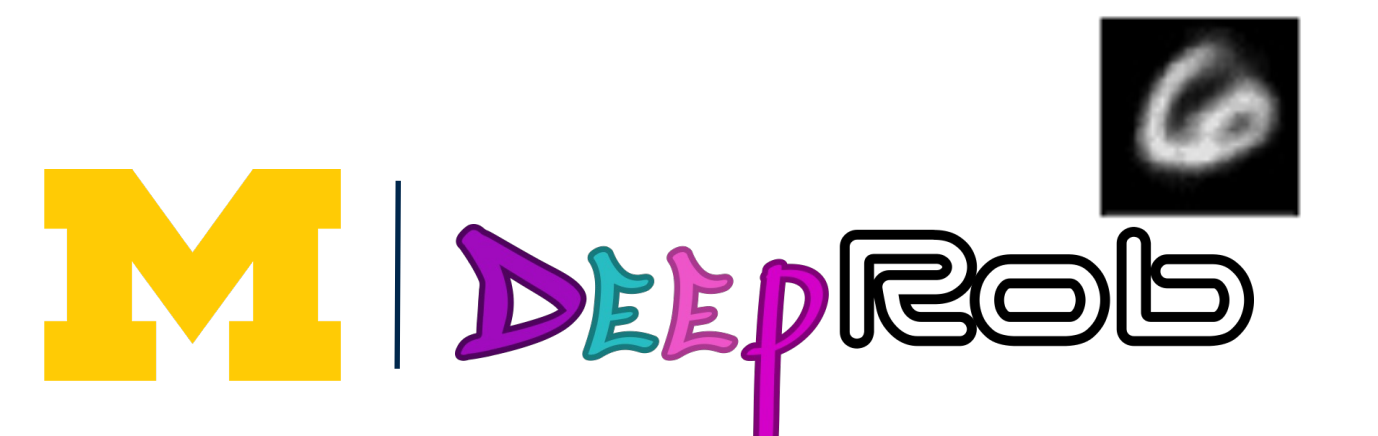

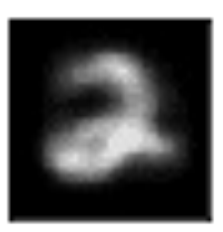

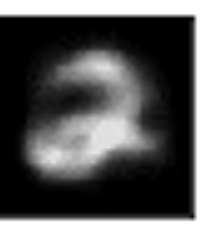

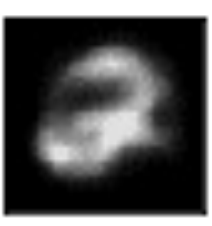

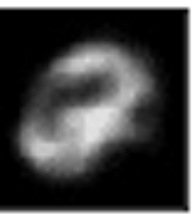

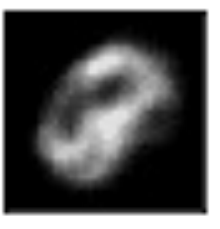

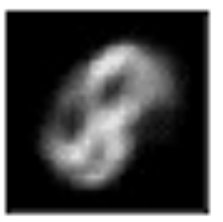

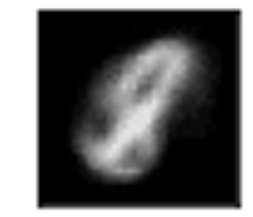

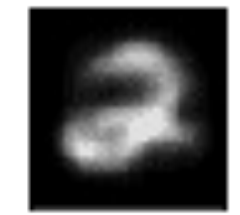

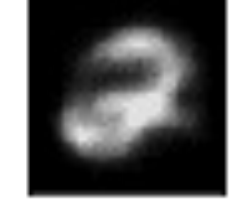

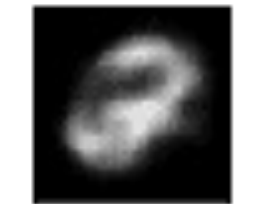

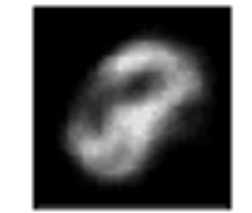

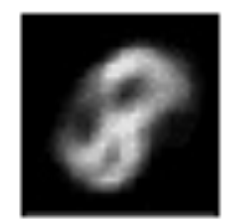

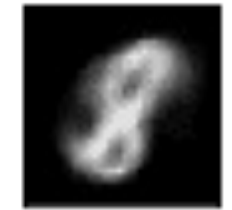

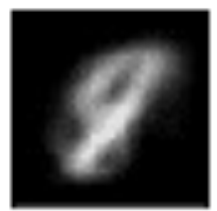

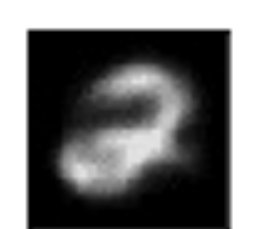

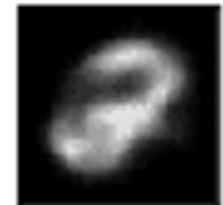

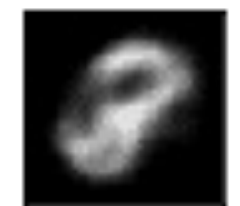

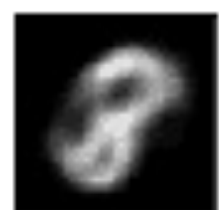

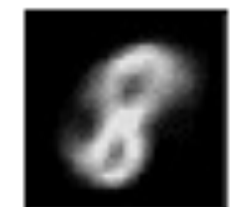

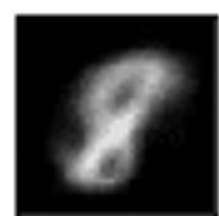

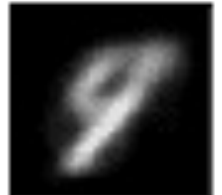

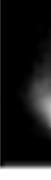

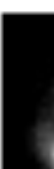

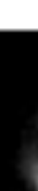

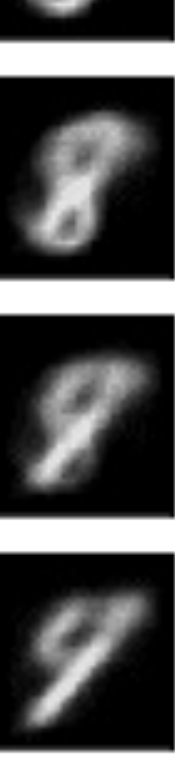

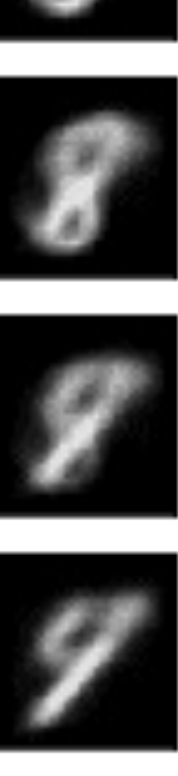

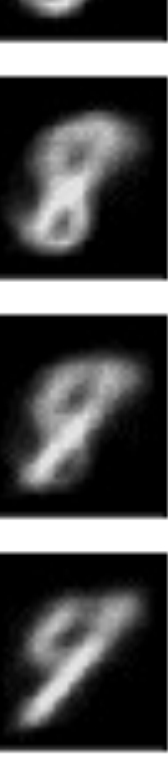

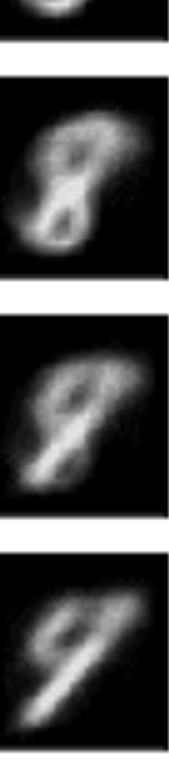

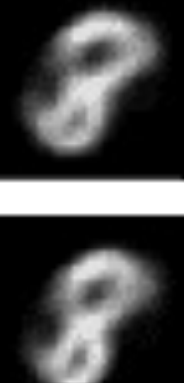

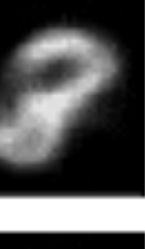

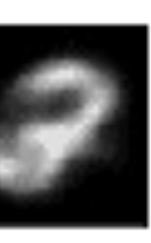

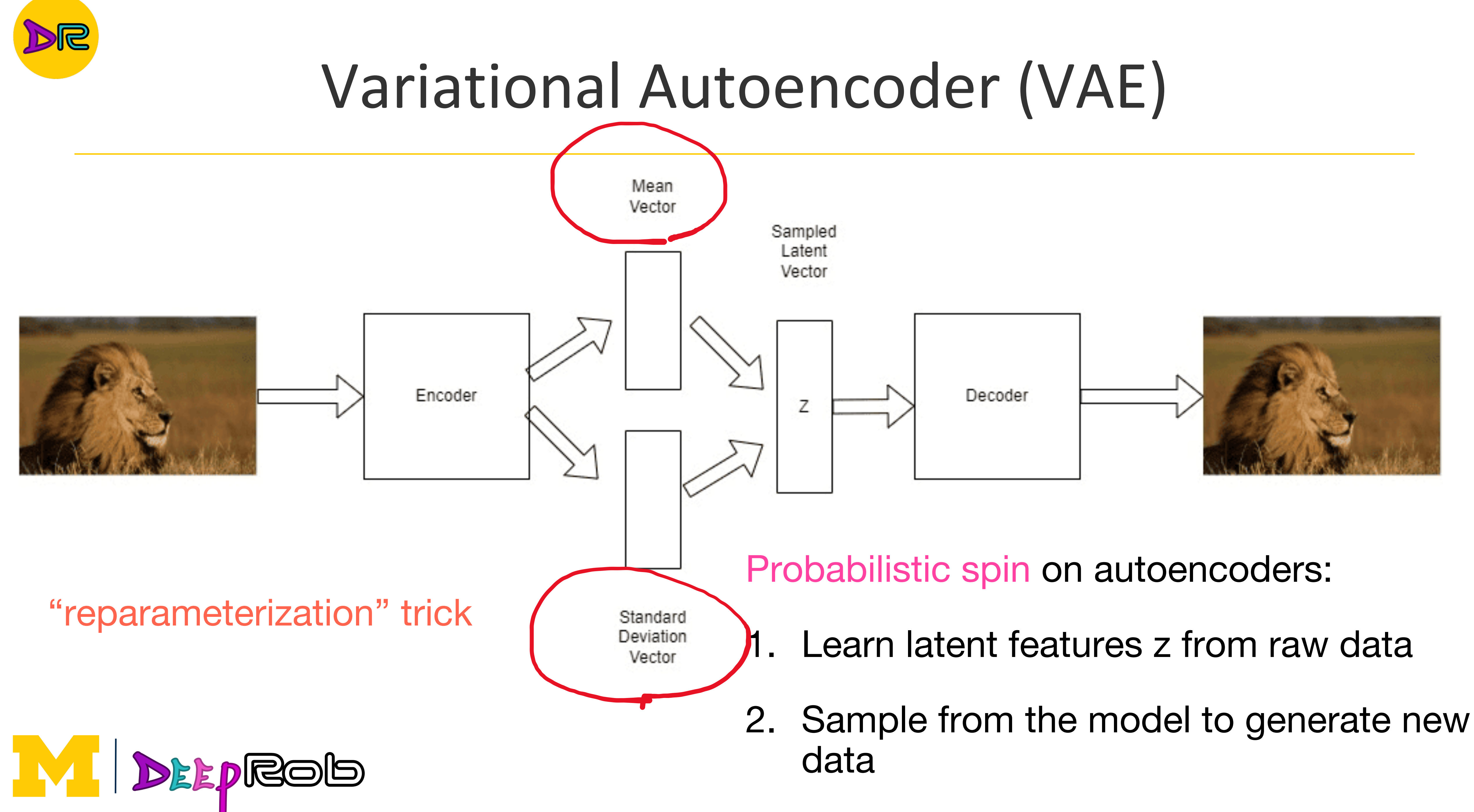

- 
- 

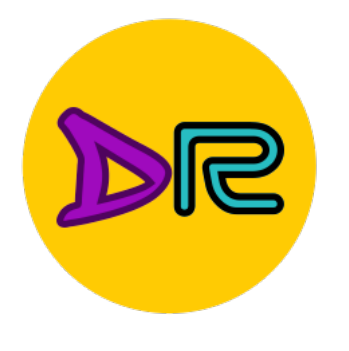

# Variational Autoencoder (VAE)

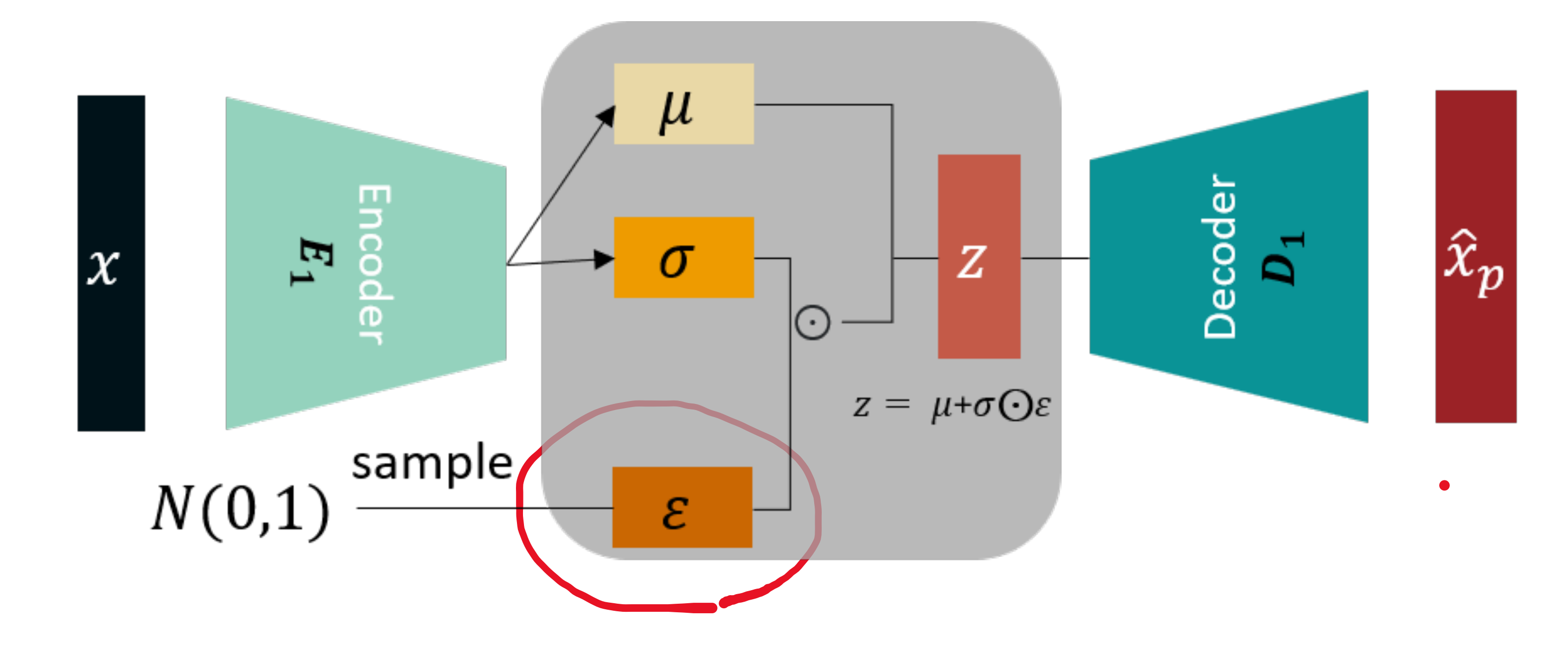

"reparameterization" trick

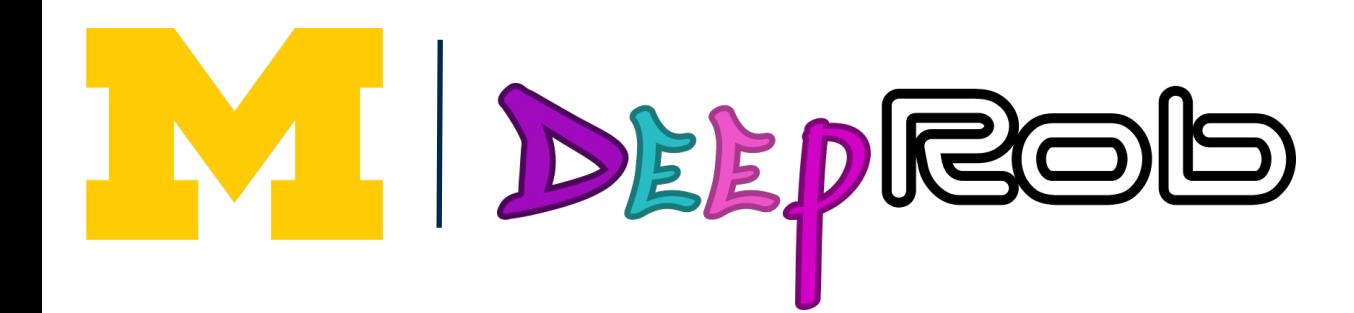

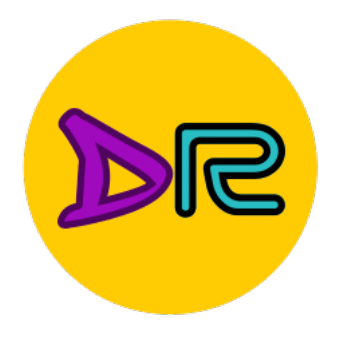

# What can we do with a Generative model?

#### Variational Autoencoders: Generating Data 32x32 CIFAR-10 Labeled Faces in the Wild

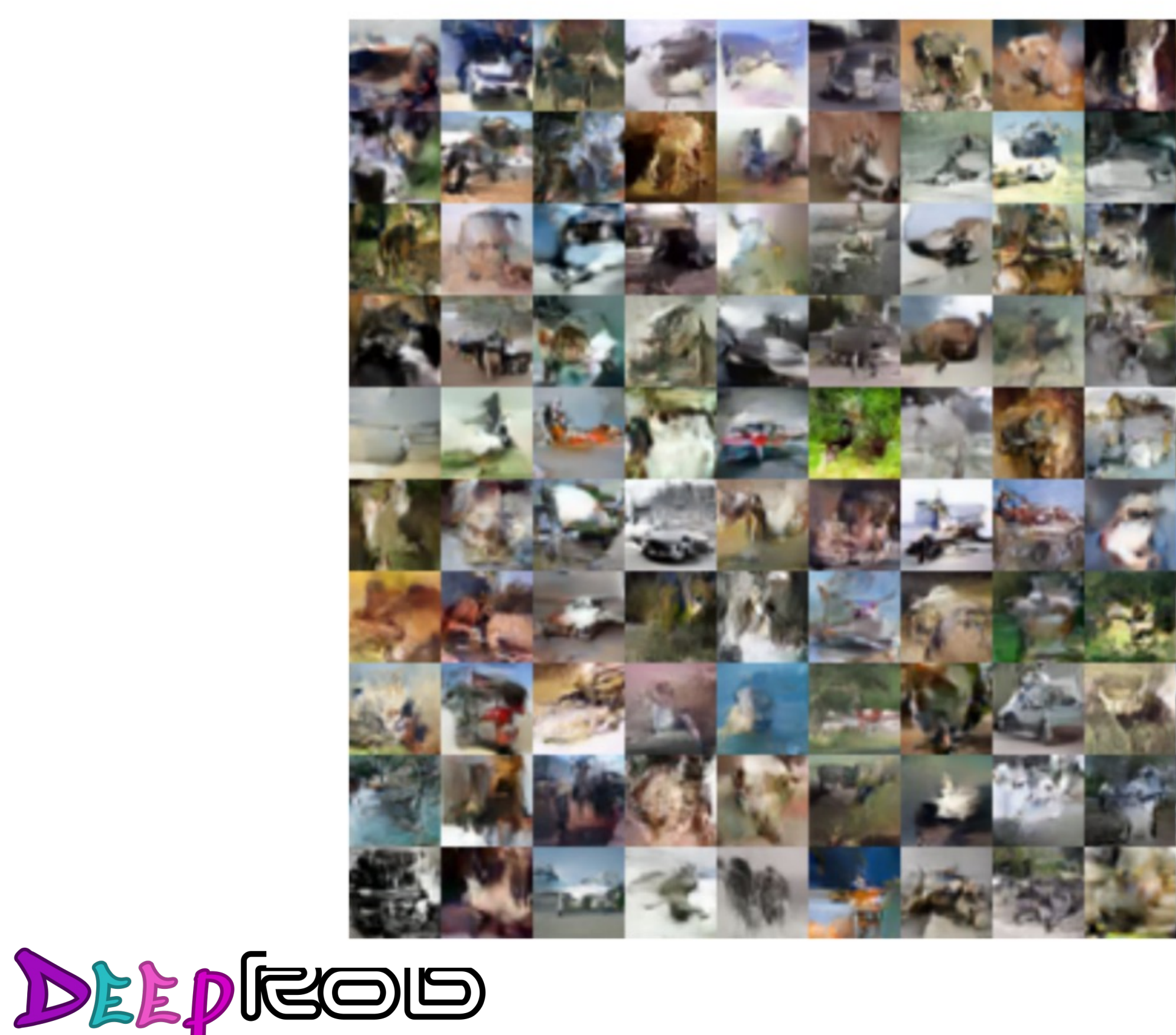

example:

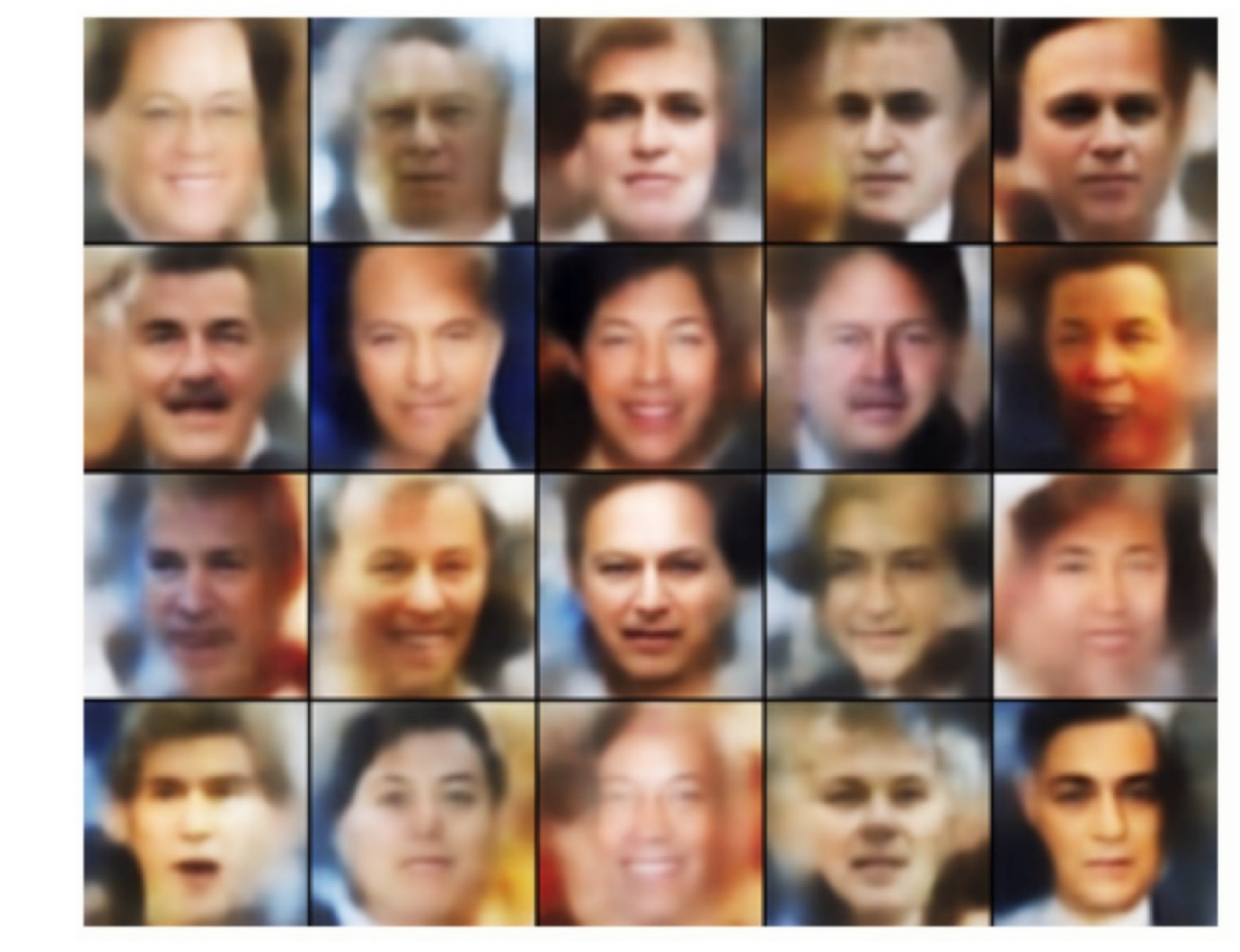

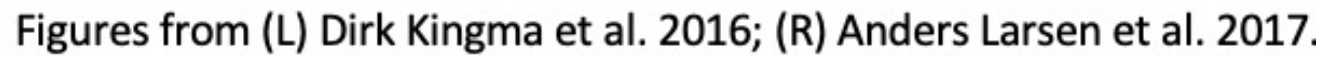

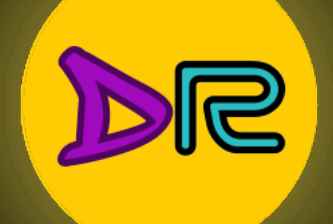

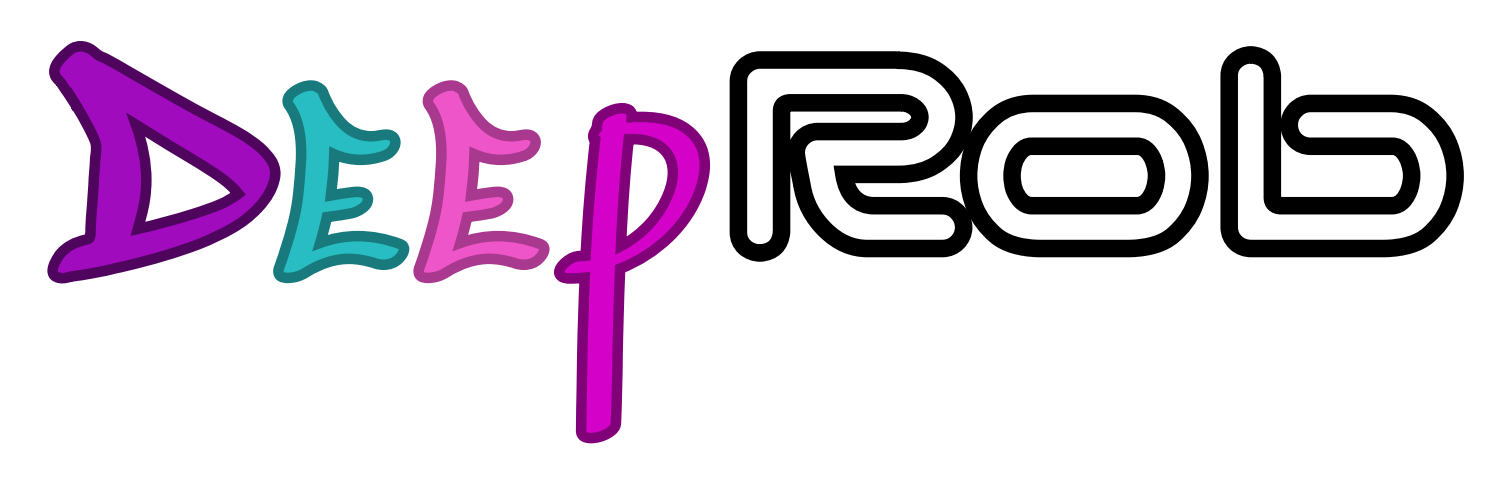

#### **Lecture 21 Unsupervised Learning [University of Michigan | Department of Robotics](https://deeprob.org)**

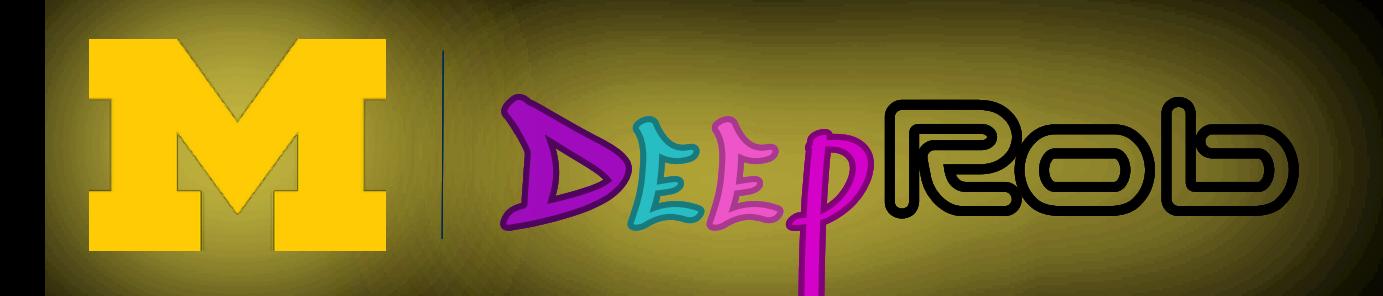